# **Model Content Export**

Table of content:

[UC3- Agreement follow-up](#page-1-0)

# <span id="page-1-0"></span>**UC3- Agreement follow-up**

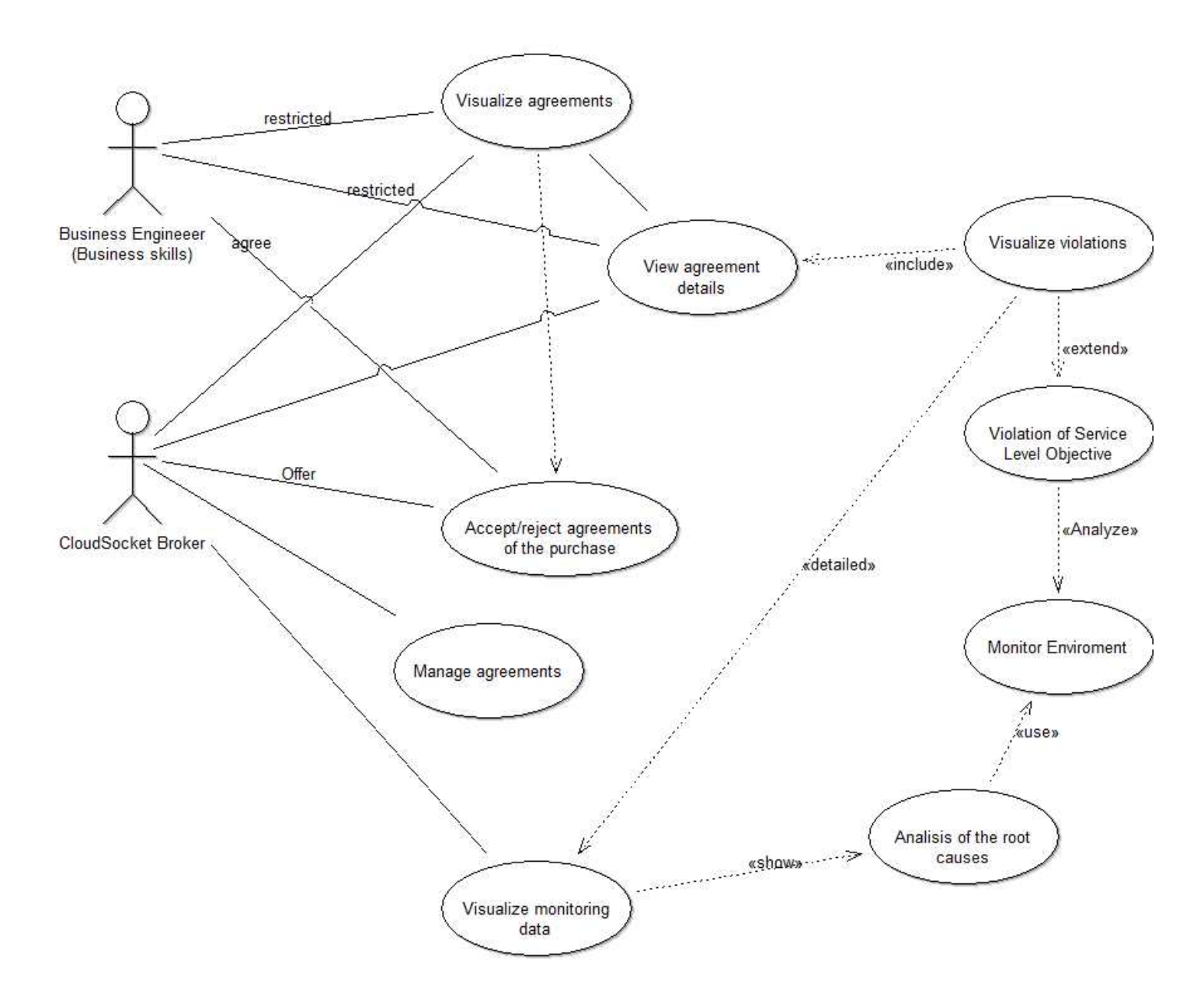

## **Instances**

## actor-24526(actor)

External tool coupling<br>Visibility Visibility ENUMERATION public IsAbstract ENUMERATION no Description STRING<br>Comment STRING<br>Comment STRING Comment<br>Presentation Presentation **ENUMERATION**<br>
ENUMERATIONLIST<br>
ENUMERATIONLIST User defined properties STRING<br>
Open questions<br>
STRING Open questions

## actor-24529(actor)

External tool coupling<br>Visibility Visibility ENUMERATION public IsAbstract ENUMERATION no Description

Generated on 27/42/2016 10/42/45 Page 2 of 25

PODE x:2cm y:3cm index:1<br>
STRING ENUMERATION<br>STRING ENUMERATIONLIST<br>STRING

ENUMERATION<br>STRING

## PODE x:2cm y:9.5cm index:2<br>
STRING

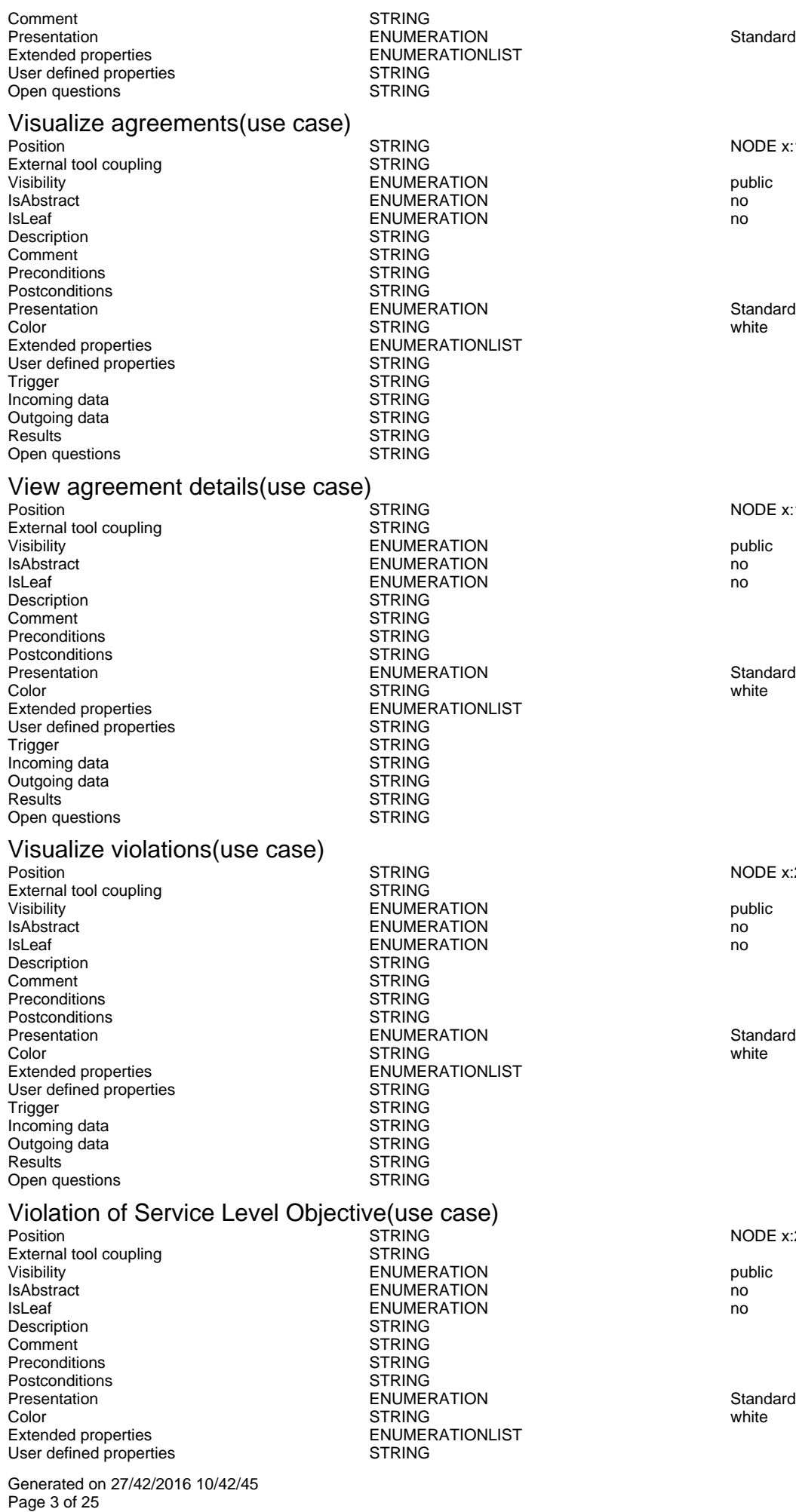

NODE x:10.5cm y:2cm w:4cm h:2cm index:3

NODE x:14cm y:5.5cm w:4cm h:2cm index:6

NODE x:21.5cm y:5cm w:4cm h:2cm index:7

NODE x:21.5cm y:9cm w:4cm h:2cm index:8

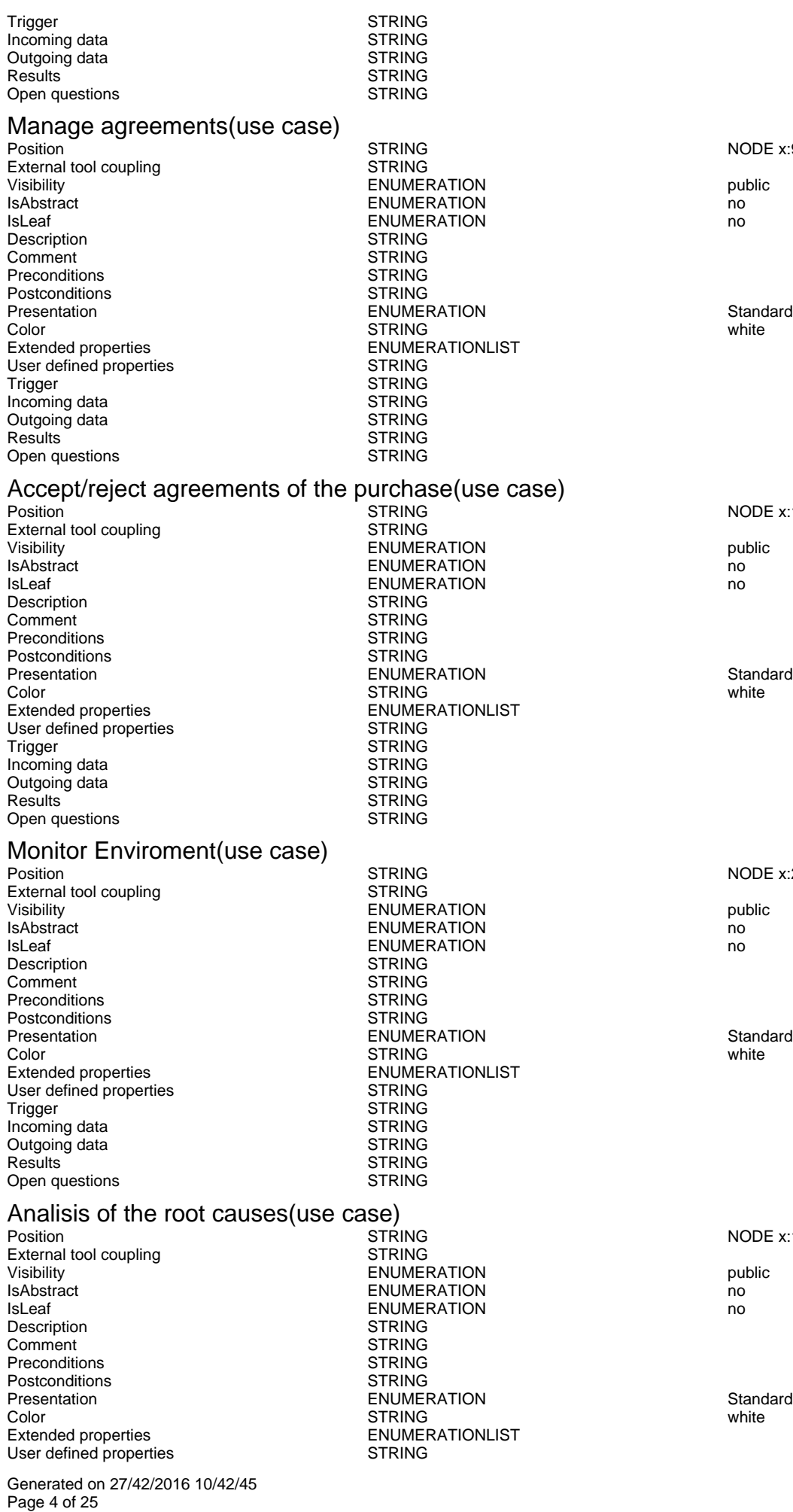

NODE x:9.5cm y:14cm w:4cm h:2cm index:10

NODE x:11cm y:11cm w:5cm h:2cm index:11

NODE x:21.5cm y:13.5cm w:4cm h:2cm index:13

NODE x:19.5cm y:17.5cm w:4cm h:2cm index:22

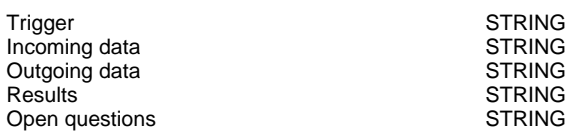

## Visualize monitoring data(use case)

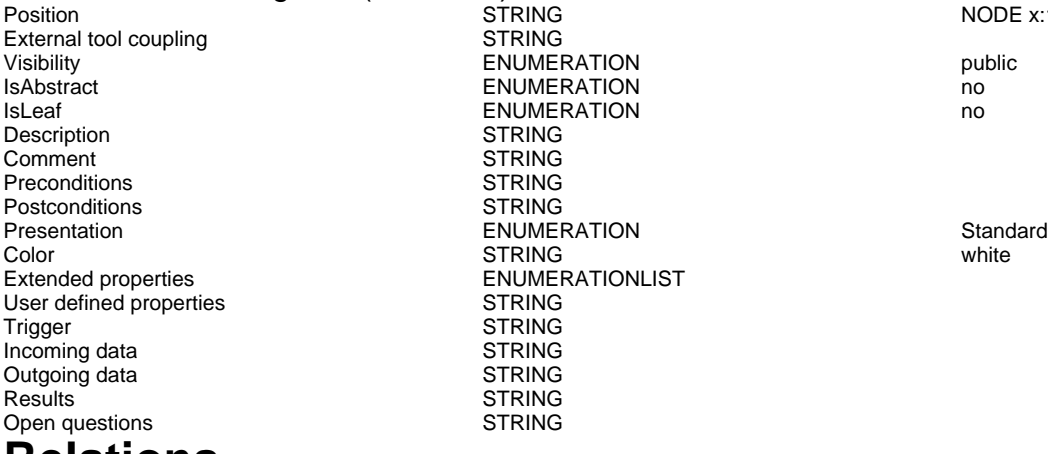

## **Relations**

## actor-24526->Visualize agreements(association)

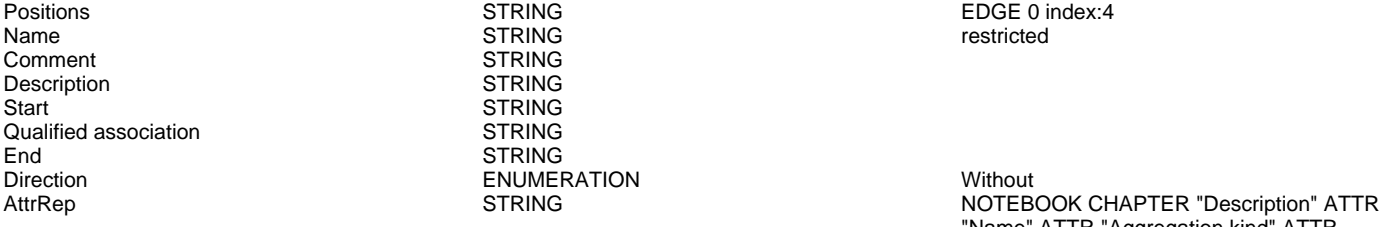

AnimRep STRING

Not navigable end **ENUMERATION** ENUMERATION Reading direction **ENUMERATION** ENUMERATION

Generated on 27/42/2016 10/42/45 Page 5 of 25

### NODE x:10.5cm y:19cm w:4cm h:2cm index:24

EDGE 0 index:4<br>restricted

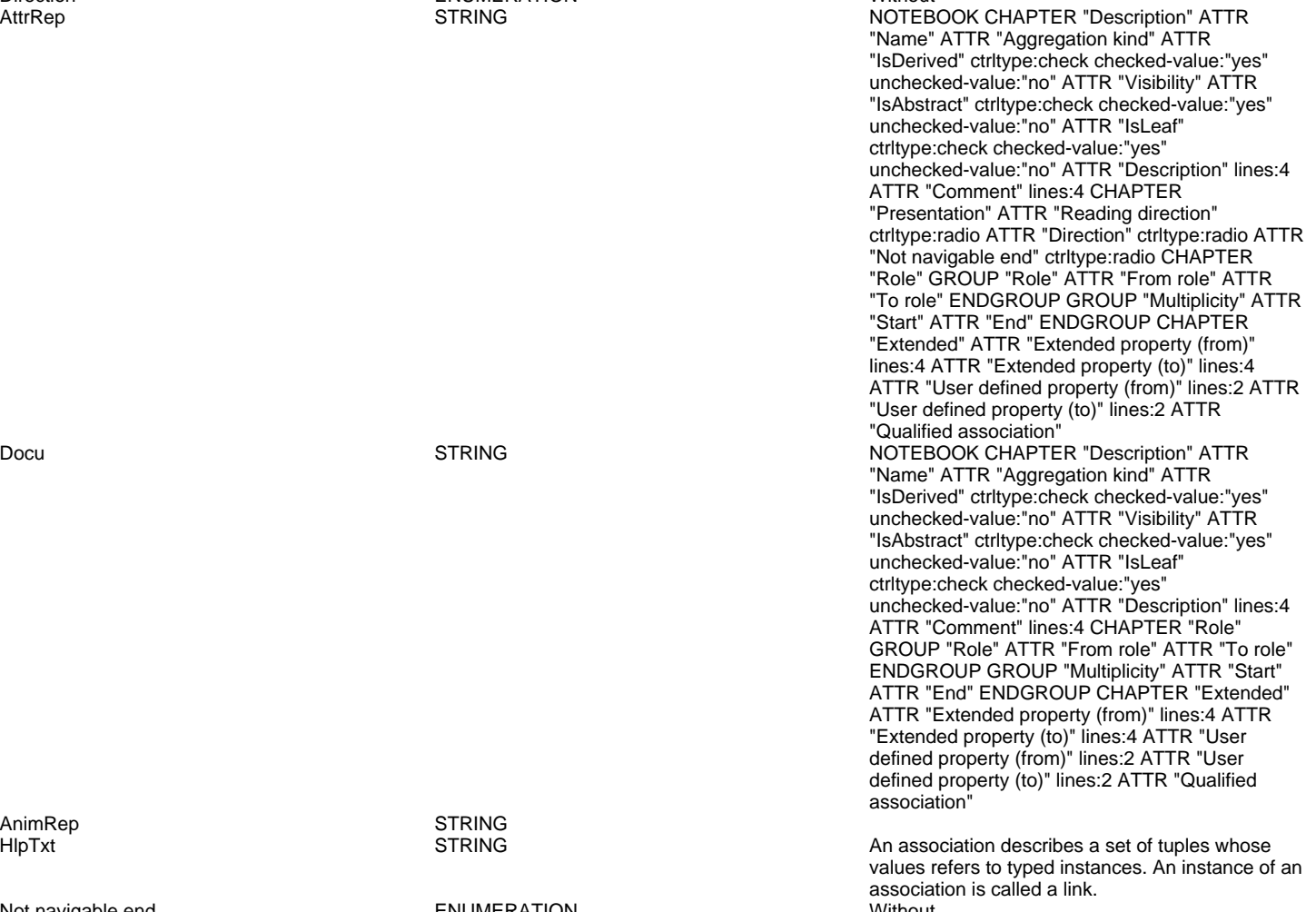

User defined property (to) STRING<br>
IsAbstract FNUMFI IsAbstract in the control of the ENUMERATION control of the control of the end of the control of the end of the<br>IsLeaf the control of the ENUMERATION control of the control of the control of the control of the control of t IsLeaf ENUMERATION no Visibility **ENUMERATION**<br>IsDerived **but a public public public public public public public public public public public public public public public public public public public public public public public public public publi** From role STRING<br>To role STRING STRING Extended property (to) ENUMERATIONLIST<br>
Extended property (from) ENUMERATIONLIST Extended property (from) User defined property (from) STRING<br>
GraphRep LONGSTRING

ENUMERATION no STRING<br>ENUMERATIONLIST

GraphRep LONGSTRING GRAPHREP AVAL set-default:"Without" r:"Direction" AVAL set-default:"Without" nnb:"Not navigable end" AVAL iD:"IsDerived" AVAL name:"Name" AVAL start:"Start" AVAL from\_role:"From role" AVAL end:"End" AVAL to\_role:"To role" SHADOW mode:off PEN w:0.02cm EDGE START PEN style:normal AVAL typ:"Aggregation kind" AVAL q:"Qualified association" FONT h:10pt IF (LEN(q) > 0) FILL style:solid color:white RECTANGLE y:-0.5cm x:-1.2cm w:1.5cm h:1cm ATTR "Qualified association" x:-.4cm h:c w:c IF ((typ = "shared") OR (typ = "composite")) IF (typ = "composite") FILL style:solid color:black ENDIF POLYGON 4 x1:-1.2cm y1:0cm x2:-1.4cm y2:-.2cm x3:-1.62cm y3:0cm x4:-1.4cm y4:.2cm ELSE IF ((r =  $\overline{P}$ "Bidirectional") OR  $(r = "Incoming")$  LINE x1:-1.4cm y1:.1cm x2:-1.1cm y2:0cm LINE x1:-1.4cm y1:-.1cm x2:-1.1cm y2:0cm ENDIF IF  $((nnb = "Bidirectional") OR (nnb = "Incoming"))$ LINE x1:-1.6cm y1:.1cm x2:-1.3cm y2:-0.1cm LINE x1:-1.6cm y1:-.1cm x2:-1.3cm y2:0.1cm ENDIF ENDIF IF (start != "") ATTR "Start" x:-2.2cm y:.5cm w:c:3.0cm h:c:0.1cm line-break:rigorous ENDIF IF (from\_role != "") ATTR "From role" x:-2.6cm y:-.3cm w:c:3.0cm h:c:0.1cm line-break:rigorous ENDIF ELSE IF ((typ = "composite")  $\overline{OR}$  (typ = "shared")) IF (typ = "composite") FILL style:solid color:black ELSE FILL style:solid color:white ENDIF POLYGON 4 x1:0.1cm y1:0cm x2:-0.1cm y2:-.2cm x3:-0.3cm y3:0cm x4:-0.1cm y4:.2cm ELSE IF ((r = "Bidirectional") OR (r = "Incoming")) LINE x1:-.2cm y1:.1cm x2:0.1cm y2:0cm LINE x1:-.2cm y1:-.1cm x2:0.1cm y2:0cm ENDIF IF ((nnb = "Bidirectional") OR (nnb = "Incoming")) LINE  $x1:-3$ cm y1:.1cm x2:0.1cm y2:-0.1cm LINE x1:-.3cm y1:-.1cm x2:0.1cm y2:0.1cm ENDIF ENDIF IF (start != "") ATTR "Start" x:-1.0cm y:.5cm w:c:2.0cm h:c:0.1cm line-break:rigorous ENDIF IF (from\_role != "") ATTR "From role" x:-1.4cm y:-.3cm w:c:3.0cm h:c:0.1cm line-break:rigorous ENDIF ENDIF SET tt:"" AVAL e1:"Extended property (from)" IF (e1 != "\r\n") SET tt:(replall(e1,"\n",",")) SET tt:(replall(tt,"\r","")) SET tt:(replall(tt,"{","")) SET tt:(replall(tt,"}","")) ENDIF AVAL b1:"User defined property (from)" IF (b1 != "") SET tt:(tt + b1 + ",") ENDIF IF  $((tt != "")$  AND  $(tt != ",")$  TEXT  $("{" +$ copy(tt,0,LEN tt-1) +"}") y:-0.7cm x:-1.8cm w:c:4.0cm h:c:0.1cm line-break:rigorous ENDIF MIDDLE FILL style:solid color:black AVAL set-default:"Without" Ir:"Reading direction" IF (Ir = "Left to Right") POLYGON 3 x1:0.3cm y1:-.5cm x2:0.0cm y2:-.6cm x3:0.0cm y3:-.4cm ENDIF IF (lr = "Right to Left") POLYGON 3 x1:-0.3cm y1:-.5cm x2:0.0cm y2:-.6cm x3:0.0cm y3:-.4cm ENDIF IF (lr  $=$  "Top Down") POLYGON 3 x1:-0.1cm y1:-.6cm x2:0.1cm y2:-.6cm x3:0.0cm y3:-.4cm ENDIF IF (lr = "Bottom Up") POLYGON 3 x1:-0.1cm y1:-.4cm x2:0.1cm y2:-.4cm x3:0.0cm y3:-.6cm ENDIF FILL IF ((lr = "Top Down") OR (lr = "Bottom Up")) IF (iD = "yes") IF (name != "") ATTR "Name" text:("/" + name) x:0.2cm w:l h:b ENDIF ELSE IF (name != "") ATTR "Name" x:0.2cm w:l h:b ENDIF ENDIF ELSE IF (iD = "yes") IF (name != "") ATTR "Name" text:("/"+name) w:c h:b ENDIF ELSE IF (name != "") ATTR "Name" w:c h:b ENDIF ENDIF ENDIF END IF (end != "") ATTR "End" x:-1.0cm y:-.5cm w:c:2.0cm h:c:0.1cm line-break:rigorous ENDIF IF (to\_role != "") ATTR "To role" x:-1.4cm y:.3cm

w:c:3.0cm h:c:0.1cm line-break:rigorous ENDIF IF ((r = "Bidirectional") OR (r = "Outgoing")) LINE x1:-.3cm y1:.1cm x2:0cm y2:0cm LINE x1:-.3cm y1:-.1cm x2:0cm y2:0cm ENDIF IF ((nnb = "Bidirectional") OR (nnb = "Outgoing")) LINE x1:-.4cm y1:.1cm x2:0.0cm y2:-0.1cm LINE x1:-.4cm y1:-.1cm x2:0.0cm y2:0.1cm ENDIF SET txt:"" AVAL e2:"Extended property (to)" IF (e2 != "\r\n") SET txt:(replall(e2,"\n",",")) SET txt:(replall(txt,"\r","")) SET txt:(replall(txt,"{","")) SET txt:(replall(txt,"}","")) ENDIF AVAL b2:"User defined property (to)" IF (b2 != "") SET txt:(txt + b2 + ",") ENDIF IF ((txt != "") AND (txt != ",")) TEXT ("{" + copy(txt,0,LEN txt-1) +"}") y:0.7cm x:-1.8cm w:c:4.0cm h:c:0.1cm line-break:rigorous ENDIF

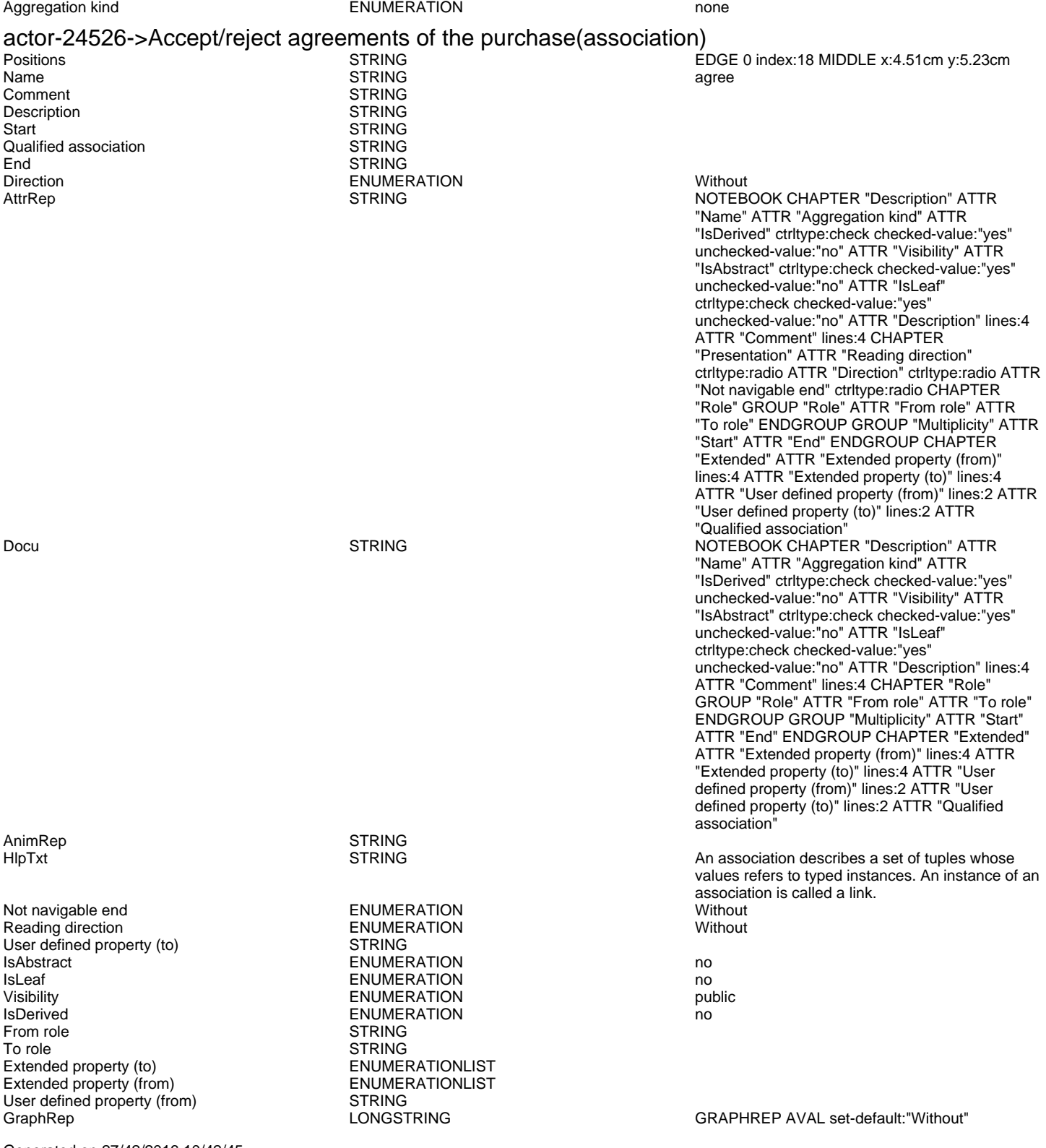

Generated on 27/42/2016 10/42/45 Page 7 of 25

r:"Direction" AVAL set-default:"Without" nnb:"Not navigable end" AVAL iD:"IsDerived" AVAL name:"Name" AVAL start:"Start" AVAL from\_role:"From role" AVAL end:"End" AVAL to\_role:"To role" SHADOW mode:off PEN w:0.02cm EDGE START PEN style:normal AVAL typ:"Aggregation kind" AVAL q:"Qualified association" FONT h:10pt IF (LEN(q) > 0) FILL style:solid color:white RECTANGLE y:-0.5cm x:-1.2cm w:1.5cm h:1cm ATTR "Qualified association" x:-.4cm h:c w:c IF ((typ = "shared") OR (typ = "composite")) IF (typ = "composite") FILL style:solid color:black ENDIF POLYGON 4 x1:-1.2cm y1:0cm x2:-1.4cm y2:-.2cm x3:-1.62cm y3:0cm x4:-1.4cm y4:.2cm ELSE IF ((r = "Bidirectional") OR (r = "Incoming")) LINE x1:-1.4cm y1:.1cm x2:-1.1cm y2:0cm LINE x1:-1.4cm y1:-.1cm x2:-1.1cm y2:0cm ENDIF IF ((nnb = "Bidirectional") OR (nnb = "Incoming")) LINE x1:-1.6cm y1:.1cm x2:-1.3cm y2:-0.1cm LINE x1:-1.6cm y1:-.1cm x2:-1.3cm y2:0.1cm ENDIF ENDIF IF (start != "") ATTR "Start" x:-2.2cm y:.5cm w:c:3.0cm h:c:0.1cm line-break:rigorous ENDIF IF (from\_role != "") ATTR "From role" x:-2.6cm y:-.3cm w:c:3.0cm h:c:0.1cm line-break:rigorous ENDIF ELSE IF ((typ = "composite")  $\overline{OR}$  (typ = "shared")) IF (typ = "composite") FILL style:solid color:black ELSE FILL style:solid color:white ENDIF POLYGON 4 x1:0.1cm y1:0cm x2:-0.1cm y2:-.2cm x3:-0.3cm y3:0cm x4:-0.1cm y4:.2cm ELSE IF ((r =  $E$ Bidirectional") OR $($ r = "Incoming")) LINE x1:-.2cm y1:.1cm x2:0.1cm y2:0cm LINE x1:-.2cm y1:-.1cm x2:0.1cm y2:0cm ENDIF IF ((nnb = "Bidirectional") OR (nnb = "Incoming")) LINE x1:-.3cm y1:.1cm x2:0.1cm y2:-0.1cm LINE x1:-.3cm y1:-.1cm  $x2:0.1$ cm  $y2:0.1$ cm ENDIF ENDIF IF (start != "") ATTR "Start" x:-1.0cm y:.5cm w:c:2.0cm h:c:0.1cm line-break:rigorous ENDIF IF (from\_role != " ATTR "From role" x:-1.4cm y:-.3cm w:c:3.0cm h:c:0.1cm line-break:rigorous ENDIF ENDIF SET tt:"" AVAL e1:"Extended property (from)" IF (e1 != "\r\n") SET tt:(replall(e1,"\n",",")) SET tt:(replall(tt,"\r","")) SET tt:(replall(tt,"{","")) SET tt:(replall(tt,"}","")) ENDIF AVAL b1:"User defined property (from)" IF (b1 != "") SET tt:(tt + b1 + ",") ENDIF IF  $((tt != "")$  AND  $(tt != ",")$  TEXT  $("{" +$ copy(tt,0,LEN tt-1) +"}") y:-0.7cm x:-1.8cm w:c:4.0cm h:c:0.1cm line-break:rigorous ENDIF MIDDLE FILL style:solid color:black AVAL set-default:"Without" lr:"Reading direction" IF (lr = "Left to Right") POLYGON 3 x1:0.3cm y1:-.5cm x2:0.0cm y2:-.6cm x3:0.0cm y3:-.4cm ENDIF IF (lr = "Right to Left") POLYGON 3 x1:-0.3cm y1:-.5cm x2:0.0cm y2:-.6cm x3:0.0cm y3:-.4cm ENDIF IF (lr  $=$  "Top Down") POLYGON 3 x1:-0.1cm y1:-.6cm x2:0.1cm y2:-.6cm x3:0.0cm y3:-.4cm ENDIF IF (lr = "Bottom Up") POLYGON 3 x1:-0.1cm y1:-.4cm x2:0.1cm y2:-.4cm x3:0.0cm y3:-.6cm ENDIF FILL IF ((lr = "Top Down") OR (lr = "Bottom Up")) IF (iD  $=$  "yes") IF (name != "") ATTR "Name" text:("/" + name) x:0.2cm w:l h:b ENDIF ELSE IF (name != "") ATTR "Name" x:0.2cm w:l h:b ENDIF ENDIF ELSE IF (iD = "yes") IF (name != "") ATTR "Name" text:("/"+name) w:c h:b ENDIF ELSE IF (name != "") ATTR "Name" w:c h:b ENDIF ENDIF ENDIF END IF (end != "") ATTR "End" x:-1.0cm y:-.5cm w:c:2.0cm h:c:0.1cm line-break:rigorous ENDIF IF (to\_role != "") ATTR "To role" x:-1.4cm y:.3cm w:c:3.0cm h:c:0.1cm line-break:rigorous ENDIF IF ((r = "Bidirectional") OR (r = "Outgoing")) LINE x1:-.3cm y1:.1cm x2:0cm y2:0cm LINE x1:-.3cm y1:-.1cm x2:0cm y2:0cm ENDIF IF ((nnb = "Bidirectional") OR (nnb = "Outgoing")) LINE x1:-.4cm y1:.1cm x2:0.0cm y2:-0.1cm LINE x1:-.4cm y1:-.1cm x2:0.0cm y2:0.1cm ENDIF SET txt:"" AVAL e2:"Extended property (to)" IF (e2 != "\r\n") SET txt:(replall(e2,"\n",",")) SET txt:(replall(txt,"\r","")) SET txt:(replall(txt,"{","")) SET txt:(replall(txt,"}","")) ENDIF AVAL b2:"User

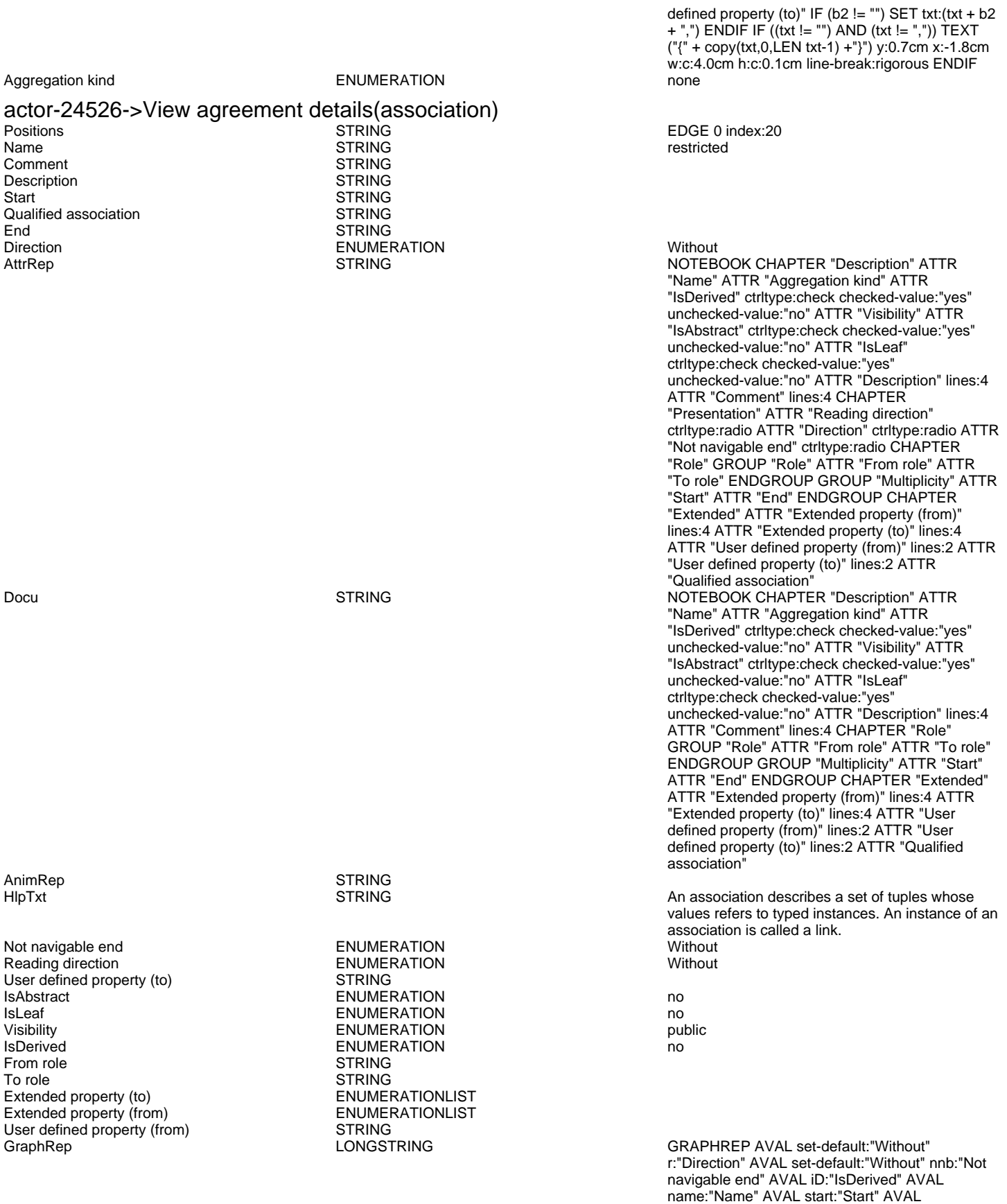

from\_role:"From role" AVAL end:"End" AVAL to\_role:"To role" SHADOW mode:off PEN w:0.02cm EDGE START PEN style:normal AVAL typ:"Aggregation kind" AVAL q:"Qualified association" FONT h:10pt IF (LEN(q) > 0) FILL style:solid color:white RECTANGLE y:-0.5cm x:-1.2cm w:1.5cm h:1cm ATTR "Qualified association" x:-.4cm h:c w:c IF ((typ = "shared")

OR (typ = "composite")) IF (typ = "composite") FILL style:solid color:black ENDIF POLYGON 4 x1:-1.2cm y1:0cm x2:-1.4cm y2:-.2cm x3:-1.62cm y3:0cm x4:-1.4cm y4:.2cm ELSE IF ((r = "Bidirectional") OR (r = "Incoming")) LINE x1:-1.4cm y1:.1cm x2:-1.1cm y2:0cm LINE x1:-1.4cm y1:-.1cm x2:-1.1cm y2:0cm ENDIF IF ((nnb = "Bidirectional") OR (nnb = "Incoming")) LINE x1:-1.6cm y1:.1cm x2:-1.3cm y2:-0.1cm LINE x1:-1.6cm y1:-.1cm x2:-1.3cm y2:0.1cm ENDIF ENDIF IF (start != "") ATTR "Start" x:-2.2cm y:.5cm w:c:3.0cm h:c:0.1cm line-break:rigorous ENDIF IF (from\_role != "") ATTR "From role" x:-2.6cm y:-.3cm w:c:3.0cm h:c:0.1cm line-break:rigorous ENDIF ELSE IF ((typ = "composite")  $\overline{OR}$  (typ = "shared")) IF (typ = "composite") FILL style:solid color:black ELSE FILL style:solid color:white ENDIF POLYGON 4 x1:0.1cm y1:0cm x2:-0.1cm y2:-.2cm x3:-0.3cm y3:0cm x4:-0.1cm y4:.2cm ELSE IF ((r = "Bidirectional") OR (r = "Incoming")) LINE x1:-.2cm y1:.1cm x2:0.1cm y2:0cm LINE x1:-.2cm y1:-.1cm x2:0.1cm y2:0cm ENDIF IF ((nnb = "Bidirectional") OR (nnb = "Incoming")) LINE x1:-.3cm y1:.1cm x2:0.1cm y2:-0.1cm LINE x1:-.3cm y1:-.1cm x2:0.1cm y2:0.1cm ENDIF ENDIF IF (start != "") ATTR "Start" x:-1.0cm y:.5cm w:c:2.0cm h:c:0.1cm  $line-breaking$  -break:rigorous ENDIF IF (from\_role != ") ATTR "From role" x:-1.4cm y:-.3cm w:c:3.0cm h:c:0.1cm line-break:rigorous ENDIF ENDIF SET tt:"" AVAL e1:"Extended property (from)" IF (e1 != "\r\n") SET tt:(replall(e1,"\n",",")) SET tt:(replall(tt,"\r","")) SET tt:(replall(tt,"{","")) SET tt:(replall(tt,"}","")) ENDIF AVAL b1:"User defined property (from)" IF (b1 != "") SET tt:(tt + b1 + ",")  $E$ NDIF IF ((tt != "") AND (tt != ",")) TEXT ("{" + copy(tt,0, LEN tt-1) +"}") y:-0.7cm x:-1.8cm w:c:4.0cm h:c:0.1cm line-break:rigorous ENDIF MIDDLE FILL style:solid color:black AVAL set-default:"Without" lr:"Reading direction" IF (lr = "Left to Right") POLYGON 3 x1:0.3cm y1:-.5cm x2:0.0cm y2:-.6cm x3:0.0cm y3:-.4cm ENDIF IF (lr  $=$  "Right to Left") POLYGON  $3$  x1:-0.3cm y1:-.5cm x2:0.0cm y2:-.6cm x3:0.0cm y3:-.4cm ENDIF IF (lr = "Top Down") POLYGON 3 x1:-0.1cm y1:-.6cm x2:0.1cm y2:-.6cm x3:0.0cm y3:-.4cm ENDIF IF (lr  $=$  "Bottom Up") POLYGON  $3 \times 1$ :-0.1cm y1:-.4cm x2:0.1cm y2:-.4cm x3:0.0cm y3:-.6cm ENDIF FILL IF ((lr = "Top Down") OR (lr = "Bottom Up")) IF (iD = "yes") IF (name != "") ATTR "Name" text:("/" + name) x:0.2cm w:l h:b ENDIF ELSE IF (name != "") ATTR "Name" x:0.2cm w:l h:b ENDIF ENDIF ELSE IF (iD = "yes") IF (name != "") ATTR "Name" text:("/"+name) w:c h:b ENDIF ELSE IF (name != "") ATTR "Name" w:c h:b ENDIF ENDIF ENDIF END IF (end != "") ATTR "End" x:-1.0cm y:-.5cm w:c:2.0cm h:c:0.1cm line-break:rigorous ENDIF IF (to\_role != "") ATTR "To role" x:-1.4cm y:.3cm w:c:3.0cm h:c:0.1cm line-break:rigorous ENDIF IF ((r = "Bidirectional") OR (r = "Outgoing")) LINE x1:-.3cm y1:.1cm x2:0cm y2:0cm LINE x1:-.3cm y1:-.1cm x2:0cm y2:0cm ENDIF IF ((nnb = "Bidirectional") OR (nnb = "Outgoing")) LINE x1:-.4cm y1:.1cm x2:0.0cm y2:-0.1cm LINE x1:-.4cm y1:-.1cm x2:0.0cm y2:0.1cm ENDIF SET txt:"" AVAL e2:"Extended property (to)" IF (e2 != "\r\n") SET txt:(replall(e2,"\n",",")) SET txt:(replall(txt,"\r","")) SET txt:(replall(txt,"{","")) SET txt:(replall(txt,"}","")) ENDIF AVAL b2:"User defined property (to)" IF (b2 != "") SET txt:(txt + b2 + ",") ENDIF IF ((txt != "") AND (txt != ",")) TEXT ("{" + copy(txt,0,LEN txt-1) +"}") y:0.7cm x:-1.8cm w:c:4.0cm h:c:0.1cm line-break:rigorous ENDIF

Aggregation kind **ENUMERATION CONSERVERGATION none** 

### actor-24529->Visualize agreements(association) Name STRING<br>Comment STRING<br>STRING Comment STRING Description

 $EDGE$  0 index:5

Generated on 27/42/2016 10/42/45 Page 10 of 25

Start STRING<br>
Qualified association STRING Qualified association<br>End End STRING<br>Direction ENUMER Direction ENUMERATION Without

NOTEBOOK CHAPTER "Description" ATTR "Name" ATTR "Aggregation kind" ATTR "IsDerived" ctrltype:check checked-value:"yes" unchecked-value:"no" ATTR "Visibility" ATTR "IsAbstract" ctrltype:check checked-value:"yes" unchecked-value:"no" ATTR "IsLeaf" ctrltype:check checked-value:"yes" unchecked-value:"no" ATTR "Description" lines:4 ATTR "Comment" lines:4 CHAPTER "Presentation" ATTR "Reading direction" ctrltype:radio ATTR "Direction" ctrltype:radio ATTR "Not navigable end" ctrltype:radio CHAPTER "Role" GROUP "Role" ATTR "From role" ATTR "To role" ENDGROUP GROUP "Multiplicity" ATTR "Start" ATTR "End" ENDGROUP CHAPTER "Extended" ATTR "Extended property (from)" lines:4 ATTR "Extended property (to)" lines:4 ATTR "User defined property (from)" lines:2 ATTR "User defined property (to)" lines:2 ATTR "Qualified association" Docu **NOTEBOOK CHAPTER "Description" ATTR** NOTEBOOK CHAPTER "Description" ATTR "Name" ATTR "Aggregation kind" ATTR "IsDerived" ctrltype:check checked-value:"yes" unchecked-value:"no" ATTR "Visibility" ATTR "IsAbstract" ctrltype:check checked-value:"yes" unchecked-value:"no" ATTR "IsLeaf" ctrltype:check checked-value:"yes" unchecked-value:"no" ATTR "Description" lines:4 ATTR "Comment" lines:4 CHAPTER "Role" GROUP "Role" ATTR "From role" ATTR "To role" ENDGROUP GROUP "Multiplicity" ATTR "Start" ATTR "End" ENDGROUP CHAPTER "Extended" ATTR "Extended property (from)" lines:4 ATTR "Extended property (to)" lines:4 ATTR "User defined property (from)" lines:2 ATTR "User defined property (to)" lines:2 ATTR "Qualified association"

HIpTxt **STRING** An association describes a set of tuples whose values refers to typed instances. An instance of an association is called a link.

GRAPHREP AVAL set-default:"Without" r:"Direction" AVAL set-default:"Without" nnb:"Not navigable end" AVAL iD:"IsDerived" AVAL name:"Name" AVAL start:"Start" AVAL from\_role:"From role" AVAL end:"End" AVAL to\_role:"To role" SHADOW mode:off PEN w:0.02cm EDGE START PEN style:normal AVAL typ:"Aggregation kind" AVAL q:"Qualified association" FONT h:10pt IF  $(LEN(q) > 0)$  FILL style:solid color:white RECTANGLE y:-0.5cm x:-1.2cm w:1.5cm h:1cm ATTR "Qualified association" x:-.4cm h:c w:c IF ((typ = "shared") OR (typ = "composite")) IF (typ = "composite") FILL style:solid color:black ENDIF POLYGON 4 x1:-1.2cm y1:0cm x2:-1.4cm y2:-.2cm x3:-1.62cm y3:0cm x4:-1.4cm y4:.2cm ELSE IF ((r =  $\overline{P}$ Bidirectional") OR $\overline{r}$  (r = "Incoming")) LINE x1:-1.4cm y1:.1cm x2:-1.1cm y2:0cm LINE x1:-1.4cm y1:-.1cm x2:-1.1cm y2:0cm ENDIF IF ((nnb = "Bidirectional") OR (nnb = "Incoming")) LINE x1:-1.6cm y1:.1cm x2:-1.3cm y2:-0.1cm LINE x1:-1.6cm y1:-.1cm x2:-1.3cm y2:0.1cm ENDIF ENDIF IF (start != "") ATTR "Start"

AnimRep STRING<br>HIpTxt STRING STRING

Not navigable end<br>
Reading direction<br>
Reading direction<br>
Without<br>
ENUMERATION<br>
ENUMERATION Reading direction<br>
User defined property (to) TRING User defined property (to) IsAbstract and the entry of the ENUMERATION contract the entry of the entry of the entry of the entry of the e IsLeaf ENUMERATION no Visibility **ENUMERATION**<br>IsDerived **public in the end of the ENUMERATION** From role To role<br>
Extended property (to) 
STRING<br>
ENUMERATIONLIST Extended property (to) ENUMERATIONLIST<br>
Extended property (from) ENUMERATIONLIST Extended property (from) ENUMERATION ENUMERATION ENGINEERATION ENGINEERATION User defined property (from) STRING<br>GraphRep LONGSTRING

**ISDERIVE ENUMERATION** not in the state of the state of the state of the state of the state of the state of the s<br> **ISDERIVE STRING** 

Generated on 27/42/2016 10/42/45 Page 11 of 25

Aggregation kind **ENUMERATION ENUMERATION none** 

### actor-24529->Manage agreements(association) Positions STRING EDGE 0 index:17 Name STRING<br>Comment STRING

Description<br>Start Qualified association End
STRING
STRING
STRING
STRING
STRING
STRING
STRING
STRING
STRING
STRING
STRING
STRING
STRING
STRING
STRING
STRING
STRING
STRING
STRING
STRING
STRING
STRING
STRING
STRING
STRING
STRING
STRING
STRING
STRING
STRING
STRING
S Direction ENUMERATION Without

STRING<br>STRING STRING<br>STRING

x:-2.2cm y:.5cm w:c:3.0cm h:c:0.1cm line-break:rigorous ENDIF IF (from\_role != "") ATTR "From role" x:-2.6cm y:-.3cm w:c:3.0cm h:c:0.1cm line-break:rigorous ENDIF ELSE IF ((typ = "composite")  $\overrightarrow{OR}$  (typ = "shared")) IF (typ = "composite") FILL style:solid color:black ELSE FILL style:solid color:white ENDIF POLYGON 4 x1:0.1cm y1:0cm x2:-0.1cm y2:-.2cm x3:-0.3cm y3:0cm x4:-0.1cm y4:.2cm ELSE IF ((r = "Bidirectional") OR (r = "Incoming")) LINE x1:-.2cm y1:.1cm x2:0.1cm y2:0cm LINE x1:-.2cm y1:-.1cm  $x2:0.1$ cm y2:0cm ENDIF IF ((nnb = "Bidirectional") OR (nnb = "Incoming")) LINE  $x1:-3cm$  y1:.1cm x2:0.1cm y2:-0.1cm LINE x1:-.3cm y1:-.1cm x2:0.1cm y2:0.1cm ENDIF ENDIF IF (start != "") ATTR "Start" x:-1.0cm y:.5cm w:c:2.0cm h:c:0.1cm line-break:rigorous ENDIF IF (from\_role != "") ATTR "From role" x:-1.4cm y:-.3cm w:c:3.0cm h:c:0.1cm line-break:rigorous ENDIF ENDIF SET tt:"" AVAL e1:"Extended property (from)" IF (e1 != "\r\n") SET tt:(replall(e1,"\n",",")) SET tt:(replall(tt,"\r","")) SET tt:(replall(tt,"{","")) SET tt:(replall(tt,"}","")) ENDIF AVAL b1:"User defined property (from)" IF (b1 != "") SET tt:(tt + b1 + ",") ENDIF IF ((tt != "") AND (tt != ",")) TEXT ("{" + copy(tt,0,LEN tt-1) +"}") y:-0.7cm x:-1.8cm w:c:4.0cm h:c:0.1cm line-break:rigorous ENDIF MIDDLE FILL style:solid color:black AVAL set-default:"Without" lr:"Reading direction" IF (lr = "Left to Right") POLYGON 3 x1:0.3cm y1:-.5cm x2:0.0cm y2:-.6cm x3:0.0cm y3:-.4cm ENDIF IF (lr  $=$  "Right to Left") POLYGON  $3$  x1:-0.3cm y1:-.5cm x2:0.0cm y2:-.6cm x3:0.0cm y3:-.4cm ENDIF IF (lr  $=$  "Top Down") POLYGON 3 x1:-0.1cm y1:-.6cm x2:0.1cm y2:-.6cm x3:0.0cm y3:-.4cm ENDIF IF (lr  $=$  "Bottom Up") POLYGON  $3 \times 1$ :-0.1cm y1:-.4cm x2:0.1cm y2:-.4cm x3:0.0cm y3:-.6cm ENDIF FILL IF ((lr = "Top Down") OR (lr = "Bottom Up")) IF (iD = "yes") IF (name != "") ATTR "Name" text:("/" + name) x:0.2cm w:l h:b ENDIF ELSE IF (name != "") ATTR "Name" x:0.2cm w:l h:b ENDIF ENDIF ELSE IF (iD = "yes") IF (name != "") ATTR "Name" text:("/"+name) w:c h:b ENDIF ELSE IF (name != "") ATTR "Name" w:c h:b ENDIF ENDIF ENDIF END IF (end != "") ATTR "End" x:-1.0cm y:-.5cm w:c:2.0cm h:c:0.1cm line-break:rigorous ENDIF IF (to\_role != "") ATTR "To role" x:-1.4cm y:.3cm w:c:3.0cm h:c:0.1cm line-break:rigorous ENDIF IF ((r = "Bidirectional") OR (r = "Outgoing")) LINE x1:-.3cm y1:.1cm x2:0cm y2:0cm LINE x1:-.3cm y1:-.1cm x2:0cm y2:0cm ENDIF IF ((nnb = "Bidirectional") OR (nnb = "Outgoing")) LINE x1:-.4cm y1:.1cm x2:0.0cm y2:-0.1cm LINE x1:-.4cm y1:-.1cm x2:0.0cm y2:0.1cm ENDIF SET txt:"" AVAL e2:"Extended property (to)" IF (e2 != "\r\n") SET txt:(replall(e2,"\n",",")) SET txt:(replall(txt,"\r","")) SET txt:(replall(txt,"{","")) SET txt:(replall(txt,"}","")) ENDIF AVAL b2:"User defined property (to)" IF (b2 != "") SET txt:(txt + b2 + ",") ENDIF IF ((txt != "") AND (txt != ",")) TEXT ("{" + copy(txt,0,LEN txt-1) +"}") y:0.7cm x:-1.8cm w:c:4.0cm h:c:0.1cm line-break:rigorous ENDIF

AttrRep **STRING STRING STRING STRING STRING STRIP** NOTEBOOK CHAPTER "Description" ATTR "Name" ATTR "Aggregation kind" ATTR "IsDerived" ctrltype:check checked-value:"yes" unchecked-value:"no" ATTR "Visibility" ATTR "IsAbstract" ctrltype:check checked-value:"yes" unchecked-value:"no" ATTR "IsLeaf" ctrltype:check checked-value:"yes"

AnimRep STRING

Not navigable end<br>
Reading direction<br>
Reading direction<br>
Without<br>
ENUMERATION<br>
ENUMERATION Reading direction User defined property (to) 6 STRING<br>IsAbstract ENUME **Isleaf** Contract Contract ENUMERATION **no** Visibility ENUMERATION public From role and the STRING STRING STRING STRING Extended property (to) Extended property (from) ENUMERATIONLIST User defined property (from) STRING<br>GraphRep LONGSTRING

IsAbstract ENUMERATION no ENUMERATION no STRING<br>ENUMERATIONLIST

unchecked-value:"no" ATTR "Description" lines:4 ATTR "Comment" lines:4 CHAPTER "Presentation" ATTR "Reading direction" ctrltype:radio ATTR "Direction" ctrltype:radio ATTR "Not navigable end" ctrltype:radio CHAPTER "Role" GROUP "Role" ATTR "From role" ATTR "To role" ENDGROUP GROUP "Multiplicity" ATTR "Start" ATTR "End" ENDGROUP CHAPTER "Extended" ATTR "Extended property (from)" lines:4 ATTR "Extended property (to)" lines:4 ATTR "User defined property (from)" lines:2 ATTR "User defined property (to)" lines:2 ATTR "Qualified association" Docu STRING NOTEBOOK CHAPTER "Description" ATTR "Name" ATTR "Aggregation kind" ATTR "IsDerived" ctrltype:check checked-value:"yes" unchecked-value:"no" ATTR "Visibility" ATTR "IsAbstract" ctrltype:check checked-value:"yes" unchecked-value:"no" ATTR "IsLeaf" ctrltype:check checked-value:"yes" unchecked-value:"no" ATTR "Description" lines:4 ATTR "Comment" lines:4 CHAPTER "Role" GROUP "Role" ATTR "From role" ATTR "To role" ENDGROUP GROUP "Multiplicity" ATTR "Start" ATTR "End" ENDGROUP CHAPTER "Extended" ATTR "Extended property (from)" lines:4 ATTR "Extended property (to)" lines:4 ATTR "User defined property (from)" lines:2 ATTR "User defined property (to)" lines:2 ATTR "Qualified association"

HIpTxt STRING STRING An association describes a set of tuples whose values refers to typed instances. An instance of an association is called a link.

GRAPHREP AVAL set-default:"Without" r:"Direction" AVAL set-default:"Without" nnb:"Not navigable end" AVAL iD:"IsDerived" AVAL name:"Name" AVAL start:"Start" AVAL from\_role:"From role" AVAL end:"End" AVAL to\_role:"To role" SHADOW mode:off PEN w:0.02cm EDGE START PEN style:normal AVAL typ:"Aggregation kind" AVAL q:"Qualified association" FONT h:10pt IF (LEN(q) > 0) FILL style:solid color:white RECTANGLE y:-0.5cm x:-1.2cm w:1.5cm h:1cm ATTR "Qualified association" x:-.4cm h:c w:c IF ((typ = "shared") OR (typ = "composite")) IF (typ = "composite") FILL style:solid color:black ENDIF POLYGON 4 x1:-1.2cm y1:0cm x2:-1.4cm y2:-.2cm x3:-1.62cm y3:0cm x4:-1.4cm y4:.2cm ELSE IF ((r = "Bidirectional") OR (r = "Incoming")) LINE x1:-1.4cm y1:.1cm x2:-1.1cm y2:0cm LINE x1:-1.4cm y1:-.1cm x2:-1.1cm y2:0cm ENDIF IF  $((nnb = "Bidirectional") OR (nnb = "Incoming"))$ LINE x1:-1.6cm y1:.1cm x2:-1.3cm y2:-0.1cm LINE x1:-1.6cm y1:-.1cm x2:-1.3cm y2:0.1cm ENDIF ENDIF IF (start != "") ATTR "Start" x:-2.2cm y:.5cm w:c:3.0cm h:c:0.1cm line-break:rigorous ENDIF IF (from\_role != "") ATTR "From role" x:-2.6cm y:-.3cm w:c:3.0cm h:c:0.1cm line-break:rigorous ENDIF ELSE IF  $((typ = "composite") OR (typ = "shared")) IF (typ =$ "composite") FILL style:solid color:black ELSE FILL style:solid color:white ENDIF POLYGON 4 x1:0.1cm y1:0cm x2:-0.1cm y2:-.2cm x3:-0.3cm y3:0cm x4:-0.1cm y4:.2cm ELSE IF ((r = "Bidirectional") OR (r = "Incoming")) LINE x1:-.2cm y1:.1cm x2:0.1cm y2:0cm LINE x1:-.2cm y1:-.1cm

x2:0.1cm y2:0cm ENDIF IF ((nnb = "Bidirectional") OR (nnb = "Incoming")) LINE  $x1:-3cm$  y1:.1cm x2:0.1cm y2:-0.1cm LINE x1:-.3cm y1:-.1cm  $x2:0.1$ cm  $x2:0.1$ cm ENDIF ENDIF IF (start != "") ATTR "Start" x:-1.0cm y:.5cm w:c:2.0cm h:c:0.1cm line-break: rigorous ENDIF IF (from\_role != ATTR "From role" x:-1.4cm y:-.3cm w:c:3.0cm h:c:0.1cm line-break:rigorous ENDIF ENDIF SET tt:"" AVAL e1:"Extended property (from)" IF (e1 != "\r\n") SET tt:(replall(e1,"\n",",")) SET tt:(replall(tt,"\r","")) SET tt:(replall(tt,"{","")) SET tt:(replall(tt,"}","")) ENDIF AVAL b1:"User defined property (from)" IF (b1 != "") SET tt:(tt + b1 + ",") ENDIF IF ((tt != "") AND (tt != ",")) TEXT ("{" + copy(tt,0,LEN tt-1) +"}") y:-0.7cm x:-1.8cm w:c:4.0cm h:c:0.1cm line-break:rigorous ENDIF MIDDLE FILL style:solid color:black AVAL set-default:"Without" lr:"Reading direction" IF (lr = "Left to Right") POLYGON 3 x1:0.3cm y1:-.5cm x2:0.0cm y2:-.6cm x3:0.0cm y3:-.4cm ENDIF IF (lr = "Right to Left") POLYGON 3 x1:-0.3cm y1:-.5cm x2:0.0cm y2:-.6cm x3:0.0cm y3:-.4cm ENDIF IF (lr  $=$  "Top Down") POLYGON 3 x1:-0.1cm y1:-.6cm x2:0.1cm y2:-.6cm x3:0.0cm y3:-.4cm ENDIF IF (lr  $=$  "Bottom Up") POLYGON 3 x1:-0.1cm y1:-.4cm x2:0.1cm y2:-.4cm x3:0.0cm y3:-.6cm ENDIF FILL IF ((lr = "Top Down") OR (lr = "Bottom Up")) IF (iD = "yes") IF (name != "") ATTR "Name" text:("/" + name) x:0.2cm w:l h:b ENDIF ELSE IF (name != "") ATTR "Name" x:0.2cm w:l h:b ENDIF ENDIF ELSE IF (iD = "yes") IF (name != "") ATTR "Name" text:("/"+name) w:c h:b ENDIF ELSE IF (name != "") ATTR "Name" w:c h:b ENDIF ENDIF ENDIF END IF (end != "") ATTR "End" x:-1.0cm y:-.5cm w:c:2.0cm h:c:0.1cm line-break:rigorous ENDIF IF (to\_role != "") ATTR "To role" x:-1.4cm y:.3cm w:c:3.0cm h:c:0.1cm line-break:rigorous ENDIF IF ((r = "Bidirectional") OR (r = "Outgoing")) LINE x1:-.3cm y1:.1cm x2:0cm y2:0cm LINE x1:-.3cm y1:-.1cm x2:0cm y2:0cm ENDIF IF ((nnb = "Bidirectional") OR (nnb = "Outgoing")) LINE x1:-.4cm y1:.1cm x2:0.0cm y2:-0.1cm LINE x1:-.4cm y1:-.1cm x2:0.0cm y2:0.1cm ENDIF SET txt:"" AVAL e2:"Extended property (to)" IF (e2 != "\r\n") SET txt:(replall(e2,"\n",",")) SET txt:(replall(txt,"\r","")) SET txt:(replall(txt,"{","")) SET txt:(replall(txt,"}","")) ENDIF AVAL b2:"User defined property (to)" IF (b2 != "") SET txt:(txt + b2 + ",") ENDIF IF ((txt != "") AND (txt != ",")) TEXT ("{" + copy(txt,0,LEN txt-1) +"}") y:0.7cm x:-1.8cm w:c:4.0cm h:c:0.1cm line-break:rigorous ENDIF

Aggregation kind **ENUMERATION ENUMERATION none** 

### actor-24529->Accept/reject agreements of the purchase(association)

Name **STRING STRING STRING STRING** Comment STRING<br>Description STRING Description<br>Start Qualified association STRING<br>
Ford STRING End STRING Direction ENUMERATION ENERGY Without Memory of the STRING STRING STRING NOTER

STRING<br>STRING

Positions STRING EDGE 0 index:19

AttrRep **STRING** STRING NOTEBOOK CHAPTER "Description" ATTR "Name" ATTR "Aggregation kind" ATTR "IsDerived" ctrltype:check checked-value:"yes" unchecked-value:"no" ATTR "Visibility" ATTR "IsAbstract" ctrltype:check checked-value:"yes" unchecked-value:"no" ATTR "IsLeaf" ctrltype:check checked-value:"yes" unchecked-value:"no" ATTR "Description" lines:4 ATTR "Comment" lines:4 CHAPTER "Presentation" ATTR "Reading direction" ctrltype:radio ATTR "Direction" ctrltype:radio ATTR "Not navigable end" ctrltype:radio CHAPTER "Role" GROUP "Role" ATTR "From role" ATTR "To role" ENDGROUP GROUP "Multiplicity" ATTR "Start" ATTR "End" ENDGROUP CHAPTER "Extended" ATTR "Extended property (from)" lines:4 ATTR "Extended property (to)" lines:4 ATTR "User defined property (from)" lines:2 ATTR

AnimRep STRING

Not navigable end ENUMERATION Reading direction **ENUMERATION** ENUMERATION Without User defined property (to) STRING<br>IsAbstract ENUMEI IsAbstract in the control of the control of the ENUMERATION control of the control of the control of the control of the control of the control of the control of the control of the control of the control of the control of t IsLeaf ENUMERATION no IsDerived **ENUMERATION** no From role STRING To role<br>
Extended property (to) 
ENUMERATIONLIST Extended property (to) ENUMERATIONLIST<br>
Extended property (from) ENUMERATIONLIST Extended property (from) User defined property (from) STRING<br>GraphRep LONGSTRING

**FNUMERATION** 

"User defined property (to)" lines:2 ATTR "Qualified association" Docu STRING NOTEBOOK CHAPTER "Description" ATTR "Name" ATTR "Aggregation kind" ATTR "IsDerived" ctrltype:check checked-value:"yes" unchecked-value:"no" ATTR "Visibility" ATTR "IsAbstract" ctrltype:check checked-value:"yes" unchecked-value:"no" ATTR "IsLeaf" ctrltype:check checked-value:"yes" unchecked-value:"no" ATTR "Description" lines:4 ATTR "Comment" lines:4 CHAPTER "Role" GROUP "Role" ATTR "From role" ATTR "To role" ENDGROUP GROUP "Multiplicity" ATTR "Start" ATTR "End" ENDGROUP CHAPTER "Extended" ATTR "Extended property (from)" lines:4 ATTR "Extended property (to)" lines:4 ATTR "User defined property (from)" lines:2 ATTR "User defined property (to)" lines:2 ATTR "Qualified association"

HIpTxt **An association describes a set of tuples whose** STRING **An association describes a set of tuples whose** values refers to typed instances. An instance of an association is called a link.<br>Without

GRAPHREP AVAL set-default:"Without" r:"Direction" AVAL set-default:"Without" nnb:"Not navigable end" AVAL iD:"IsDerived" AVAL name:"Name" AVAL start:"Start" AVAL from\_role:"From role" AVAL end:"End" AVAL to\_role:"To role" SHADOW mode:off PEN w:0.02cm EDGE START PEN style:normal AVAL typ:"Aggregation kind" AVAL q:"Qualified association" FONT h:10pt IF (LEN(q) > 0) FILL style:solid color:white RECTANGLE y:-0.5cm x:-1.2cm w:1.5cm h:1cm ATTR "Qualified association" x:-.4cm h:c w:c IF ((typ = "shared") OR (typ = "composite")) IF (typ = "composite") FILL style:solid color:black ENDIF POLYGON 4 x1:-1.2cm y1:0cm x2:-1.4cm y2:-.2cm x3:-1.62cm y3:0cm x4:-1.4cm y4:.2cm ELSE IF ((r =  $\overline{P}$ Bidirectional") OR $\overline{P}$  (r = "Incoming")) LINE x1:-1.4cm y1:.1cm x2:-1.1cm y2:0cm LINE x1:-1.4cm y1:-.1cm x2:-1.1cm y2:0cm ENDIF IF ((nnb = "Bidirectional") OR (nnb = "Incoming")) LINE x1:-1.6cm y1:.1cm x2:-1.3cm y2:-0.1cm LINE x1:-1.6cm y1:-.1cm x2:-1.3cm y2:0.1cm ENDIF ENDIF IF (start != "") ATTR "Start" x:-2.2cm y:.5cm w:c:3.0cm h:c:0.1cm line-break:rigorous ENDIF IF (from\_role != "") ATTR "From role" x:-2.6cm y:-.3cm w:c:3.0cm h:c:0.1cm line-break:rigorous ENDIF ELSE IF ((typ = "composite")  $\overrightarrow{OR}$  (typ = "shared")) IF (typ = "composite") FILL style:solid color:black ELSE FILL style:solid color:white ENDIF POLYGON 4 x1:0.1cm y1:0cm x2:-0.1cm y2:-.2cm x3:-0.3cm y3:0cm x4:-0.1cm y4:.2cm ELSE IF ((r =  $E$ Bidirectional") OR $($ r = "Incoming")) LINE x1:-.2cm y1:.1cm x2:0.1cm y2:0cm LINE x1:-.2cm y1:-.1cm x2:0.1cm y2:0cm ENDIF IF ((nnb = "Bidirectional") OR (nnb = "Incoming")) LINE x1:-.3cm y1:.1cm x2:0.1cm y2:-0.1cm LINE x1:-.3cm y1:-.1cm x2:0.1cm y2:0.1cm ENDIF ENDIF IF (start != "") ATTR "Start" x:-1.0cm y:.5cm w:c:2.0cm h:c:0.1cm line-break:rigorous ENDIF IF (from\_role != "") ATTR "From role" x:-1.4cm y:-.3cm w:c:3.0cm h:c:0.1cm line-break:rigorous ENDIF ENDIF SET tt:"" AVAL e1:"Extended property (from)" IF (e1 != "\r\n") SET tt:(replall(e1,"\n",",")) SET tt:(replall(tt,"\r","")) SET tt:(replall(tt,"{","")) SET

Aggregation kind **ENUMERATION none** 

## actor-24529->View agreement details(association)

Positions **Positions** STRING EDGE 0 index:21 Comment STRING Description Start Start STRING Qualified association STRING End
STRING
STRING
End
STRING
STRING
STRING
STRING
STRING
STRING
STRING
STRING
STRING
STRING
STRING
STRING
STRING
STRING Direction ENUMERATION Without

STRING<br>STRING

tt:(replall(tt,"}","")) ENDIF AVAL b1:"User defined property (from)" IF (b1 != "") SET tt:(tt + b1 + ",") ENDIF IF ((tt != "") AND (tt != ",")) TEXT ("{" + copy(tt,0, LEN tt-1) +"}") y:-0.7cm x:-1.8cm w:c:4.0cm h:c:0.1cm line-break:rigorous ENDIF MIDDLE FILL style:solid color:black AVAL set-default:"Without" lr:"Reading direction" IF (lr = "Left to Right") POLYGON 3 x1:0.3cm y1:-.5cm x2:0.0cm y2:-.6cm x3:0.0cm y3:-.4cm ENDIF IF (lr = "Right to Left") POLYGON 3 x1:-0.3cm y1:-.5cm x2:0.0cm y2:-.6cm x3:0.0cm y3:-.4cm ENDIF IF (lr  $=$  "Top Down") POLYGON 3 x1:-0.1cm y1:-.6cm x2:0.1cm y2:-.6cm x3:0.0cm y3:-.4cm ENDIF IF (lr  $=$  "Bottom Up") POLYGON 3 x1:-0.1cm y1:-.4cm x2:0.1cm y2:-.4cm x3:0.0cm y3:-.6cm ENDIF FILL IF ((lr = "Top Down") OR (lr = "Bottom Up")) IF (iD = "yes") IF (name != "") ATTR "Name" text:("/" + name) x:0.2cm w:l h:b ENDIF ELSE IF (name != ") ATTR "Name" x:0.2cm w:l h:b ENDIF ENDIF ELSE IF (iD = "yes") IF (name != "") ATTR "Name" text:("/"+name) w:c h:b ENDIF ELSE IF (name != "") ATTR "Name" w:c h:b ENDIF ENDIF ENDIF END IF (end != "") ATTR "End" x:-1.0cm y:-.5cm w:c:2.0cm h:c:0.1cm line-break:rigorous ENDIF IF (to\_role != "") ATTR "To role" x:-1.4cm y:.3cm w:c:3.0cm h:c:0.1cm line-break:rigorous ENDIF IF ((r = "Bidirectional") OR (r = "Outgoing")) LINE x1:-.3cm y1:.1cm x2:0cm y2:0cm LINE x1:-.3cm y1:-.1cm x2:0cm y2:0cm ENDIF IF ((nnb = "Bidirectional") OR (nnb = "Outgoing")) LINE x1:-.4cm y1:.1cm x2:0.0cm y2:-0.1cm LINE x1:-.4cm y1:-.1cm x2:0.0cm y2:0.1cm ENDIF SET txt:"" AVAL e2:"Extended property (to)" IF (e2 != "\r\n") SET txt:(replall(e2,"\n",",")) SET txt:(replall(txt,"\r","")) SET txt:(replall(txt,"{","")) SET txt:(replall(txt,"}","")) ENDIF AVAL b2:"User defined property (to)" IF (b2 != "") SET txt:(txt + b2 + ",") ENDIF IF ((txt != "") AND (txt != ",")) TEXT ("{" + copy(txt,0,LEN txt-1) +"}") y:0.7cm x:-1.8cm w:c:4.0cm h:c:0.1cm line-break:rigorous ENDIF

NOTEBOOK CHAPTER "Description" ATTR "Name" ATTR "Aggregation kind" ATTR "IsDerived" ctrltype:check checked-value:"yes" unchecked-value:"no" ATTR "Visibility" ATTR "IsAbstract" ctrltype:check checked-value:"yes" unchecked-value:"no" ATTR "IsLeaf" ctrltype:check checked-value:"yes" unchecked-value:"no" ATTR "Description" lines:4 ATTR "Comment" lines:4 CHAPTER "Presentation" ATTR "Reading direction" ctrltype:radio ATTR "Direction" ctrltype:radio ATTR "Not navigable end" ctrltype:radio CHAPTER "Role" GROUP "Role" ATTR "From role" ATTR "To role" ENDGROUP GROUP "Multiplicity" ATTR "Start" ATTR "End" ENDGROUP CHAPTER "Extended" ATTR "Extended property (from)" lines:4 ATTR "Extended property (to)" lines:4 ATTR "User defined property (from)" lines:2 ATTR "User defined property (to)" lines:2 ATTR "Qualified association" Docu STRING NOTEBOOK CHAPTER "Description" ATTR "Name" ATTR "Aggregation kind" ATTR "IsDerived" ctrltype:check checked-value:"yes" unchecked-value:"no" ATTR "Visibility" ATTR "IsAbstract" ctrltype:check checked-value:"yes" unchecked-value:"no" ATTR "IsLeaf" ctrltype:check checked-value:"yes" unchecked-value:"no" ATTR "Description" lines:4 ATTR "Comment" lines:4 CHAPTER "Role"

AnimRep STRING

Not navigable end ENUMERATION Reading direction **ENUMERATION** ENUMERATION Without User defined property (to) STRING IsAbstract **ENUMERATION** no IsLeaf ENUMERATION no Visibility **ENUMERATION**<br>IsDerived **but a structure in the enumeration** From role STRING To role<br>
Extended property (to) The STRING<br>
ENUMERATIONLIST Extended property (to) ENUMERATIONLIST<br>
Extended property (from) ENUMERATIONLIST Extended property (from) User defined property (from) STRING<br>GraphRep LONGSTRING

ENUMERATION no

GROUP "Role" ATTR "From role" ATTR "To role" ENDGROUP GROUP "Multiplicity" ATTR "Start" ATTR "End" ENDGROUP CHAPTER "Extended" ATTR "Extended property (from)" lines:4 ATTR "Extended property (to)" lines:4 ATTR "User defined property (from)" lines:2 ATTR "User defined property (to)" lines:2 ATTR "Qualified association"

HIpTxt **STRING** An association describes a set of tuples whose values refers to typed instances. An instance of an association is called a link.

GraphRep LONGSTRING GRAPHREP AVAL set-default:"Without" r:"Direction" AVAL set-default:"Without" nnb:"Not navigable end" AVAL iD:"IsDerived" AVAL name:"Name" AVAL start:"Start" AVAL from\_role:"From role" AVAL end:"End" AVAL to\_role:"To role" SHADOW mode:off PEN w:0.02cm EDGE START PEN style:normal AVAL typ:"Aggregation kind" AVAL q:"Qualified association" FONT h:10pt IF (LEN(q) > 0) FILL style:solid color:white RECTANGLE y:-0.5cm x:-1.2cm w:1.5cm h:1cm ATTR "Qualified association" x:-.4cm h:c w:c IF ((typ = "shared") OR (typ = "composite")) IF (typ = "composite") FILL style:solid color:black ENDIF POLYGON 4 x1:-1.2cm y1:0cm x2:-1.4cm y2:-.2cm x3:-1.62cm y3:0cm x4:-1.4cm y4:.2cm ELSE IF ((r = "Bidirectional") OR (r = "Incoming")) LINE x1:-1.4cm y1:.1cm x2:-1.1cm y2:0cm LINE x1:-1.4cm y1:-.1cm x2:-1.1cm y2:0cm ENDIF IF  $((nnb = "Bidirectional") OR (nnb = "Incoming"))$ LINE x1:-1.6cm y1:.1cm x2:-1.3cm y2:-0.1cm LINE x1:-1.6cm y1:-.1cm x2:-1.3cm y2:0.1cm ENDIF ENDIF IF (start != "") ATTR "Start" x:-2.2cm y:.5cm w:c:3.0cm h:c:0.1cm line-break:rigorous ENDIF IF (from\_role != "") ATTR "From role" x:-2.6cm y:-.3cm w:c:3.0cm h:c:0.1cm line-break:rigorous ENDIF ELSE IF ((typ = "composite")  $\overrightarrow{OR}$  (typ = "shared")) IF (typ = "composite") FILL style:solid color:black ELSE FILL style:solid color:white ENDIF POLYGON 4 x1:0.1cm y1:0cm x2:-0.1cm y2:-.2cm x3:-0.3cm y3:0cm x4:-0.1cm y4:.2cm ELSE IF ((r = "Bidirectional") OR (r = "Incoming")) LINE x1:-.2cm y1:.1cm x2:0.1cm y2:0cm LINE x1:-.2cm y1:-.1cm x2:0.1cm y2:0cm ENDIF IF ((nnb = "Bidirectional") OR (nnb = "Incoming")) LINE x1:-.3cm y1:.1cm x2:0.1cm y2:-0.1cm LINE x1:-.3cm y1:-.1cm x2:0.1cm y2:0.1cm ENDIF ENDIF IF (start != "") ATTR "Start" x:-1.0cm y:.5cm w:c:2.0cm h:c:0.1cm line-break:rigorous ENDIF IF (from\_role != " ATTR "From role" x:-1.4cm y:-.3cm w:c:3.0cm h:c:0.1cm line-break:rigorous ENDIF ENDIF SET tt:"" AVAL e1:"Extended property (from)" IF (e1 != "\r\n") SET tt:(replall(e1,"\n",",")) SET tt:(replall(tt,"\r","")) SET tt:(replall(tt,"{","")) SET tt:(replall(tt,"}","")) ENDIF AVAL b1:"User defined property (from)" IF (b1 != "") SET tt:(tt + b1 + ",") ENDIF IF ((tt != "") AND (tt != ",")) TEXT ("{" + copy(tt,0,LEN tt-1) +"}") y:-0.7cm x:-1.8cm w:c:4.0cm h:c:0.1cm line-break:rigorous ENDIF MIDDLE FILL style:solid color:black AVAL set-default:"Without" lr:"Reading direction" IF (Ir = "Left to Right") POLYGON 3 x1:0.3cm y1:-.5cm x2:0.0cm y2:-.6cm x3:0.0cm y3:-.4cm ENDIF IF (lr  $=$  "Right to Left") POLYGON  $3$  x1:-0.3cm y1:-.5cm x2:0.0cm y2:-.6cm x3:0.0cm y3:-.4cm ENDIF IF (lr

### Aggregation kind **ENUMERATION none**

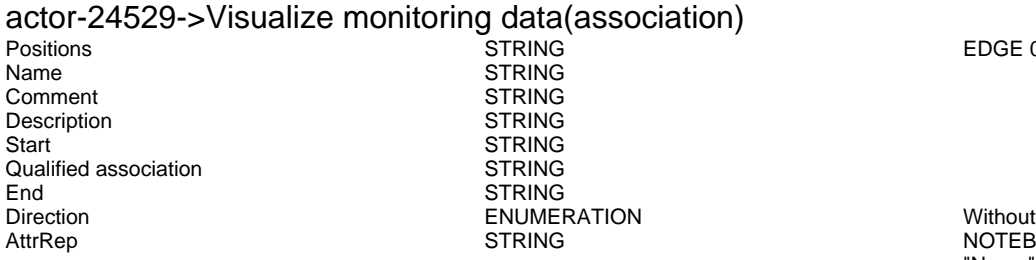

AnimRep STRING

Generated on 27/42/2016 10/42/45 Page 18 of 25

= "Top Down") POLYGON 3 x1:-0.1cm y1:-.6cm x2:0.1cm y2:-.6cm x3:0.0cm y3:-.4cm ENDIF IF (lr  $=$  "Bottom Up") POLYGON  $3 \times 1$ :-0.1cm y1:-.4cm x2:0.1cm y2:-.4cm x3:0.0cm y3:-.6cm ENDIF FILL IF ((lr = "Top Down") OR (lr = "Bottom Up")) IF (iD = "yes") IF (name != "") ATTR "Name" text:("/" + name) x:0.2cm w:l h:b ENDIF ELSE IF (name != "") ATTR "Name" x:0.2cm w:l h:b ENDIF ENDIF ELSE IF (iD = "yes") IF (name != "") ATTR "Name" text:("/"+name) w:c h:b ENDIF ELSE IF (name != "") ATTR "Name" w:c h:b ENDIF ENDIF ENDIF END IF (end != "") ATTR "End" x:-1.0cm y:-.5cm w:c:2.0cm h:c:0.1cm line-break:rigorous ENDIF IF (to\_role != "") ATTR "To role" x:-1.4cm y:.3cm w:c:3.0cm h:c:0.1cm line-break:rigorous ENDIF IF ((r = "Bidirectional") OR (r = "Outgoing")) LINE x1:-.3cm y1:.1cm x2:0cm y2:0cm LINE x1:-.3cm y1:-.1cm x2:0cm y2:0cm ENDIF IF ((nnb = "Bidirectional") OR (nnb = "Outgoing")) LINE x1:-.4cm y1:.1cm x2:0.0cm y2:-0.1cm LINE x1:-.4cm y1:-.1cm x2:0.0cm y2:0.1cm ENDIF SET txt:"" AVAL e2:"Extended property (to)" IF (e2 != "\r\n") SET txt:(replall(e2,"\n",",")) SET txt:(replall(txt,"\r","")) SET txt:(replall(txt,"{","")) SET txt:(replall(txt,"}","")) ENDIF AVAL b2:"User defined property (to)" IF (b2 != "") SET txt:(txt + b2 + ",") ENDIF IF ((txt != "") AND (txt != ",")) TEXT  $("{'' + copy(tx, 0, LEN txt-1) +}")'$  y:0.7cm x:-1.8cm w:c:4.0cm h:c:0.1cm line-break:rigorous ENDIF

 $F\text{DGF}$  0 index:25

NOTEBOOK CHAPTER "Description" ATTR "Name" ATTR "Aggregation kind" ATTR "IsDerived" ctrltype:check checked-value:"yes" unchecked-value:"no" ATTR "Visibility" ATTR "IsAbstract" ctrltype:check checked-value:"yes" unchecked-value:"no" ATTR "IsLeaf" ctrltype:check checked-value:"yes" unchecked-value:"no" ATTR "Description" lines:4 ATTR "Comment" lines:4 CHAPTER "Presentation" ATTR "Reading direction" ctrltype:radio ATTR "Direction" ctrltype:radio ATTR "Not navigable end" ctrltype:radio CHAPTER "Role" GROUP "Role" ATTR "From role" ATTR "To role" ENDGROUP GROUP "Multiplicity" ATTR "Start" ATTR "End" ENDGROUP CHAPTER "Extended" ATTR "Extended property (from)" lines:4 ATTR "Extended property (to)" lines:4 ATTR "User defined property (from)" lines:2 ATTR "User defined property (to)" lines:2 ATTR "Qualified association" Docu STRING NOTEBOOK CHAPTER "Description" ATTR "Name" ATTR "Aggregation kind" ATTR "IsDerived" ctrltype:check checked-value:"yes" unchecked-value:"no" ATTR "Visibility" ATTR "IsAbstract" ctrltype:check checked-value:"yes" unchecked-value:"no" ATTR "IsLeaf" ctrltype:check checked-value:"yes" unchecked-value:"no" ATTR "Description" lines:4 ATTR "Comment" lines:4 CHAPTER "Role" GROUP "Role" ATTR "From role" ATTR "To role" ENDGROUP GROUP "Multiplicity" ATTR "Start" ATTR "End" ENDGROUP CHAPTER "Extended" ATTR "Extended property (from)" lines:4 ATTR "Extended property (to)" lines:4 ATTR "User defined property (from)" lines:2 ATTR "User defined property (to)" lines:2 ATTR "Qualified association"

> An association describes a set of tuples whose values refers to typed instances. An instance of an

Not navigable end<br>
Reading direction<br>
Reading direction<br>
Without<br>
CNUMERATION<br>
ENUMERATION Reading direction ENUMERATION ENUMERATION ENGINEERATION ENGINEERATION ENGINEERATION ENGINEERATION ENGINEERATION User defined property (to)<br>IsAbstract IsLeaf ENUMERATION no IsDerived **ENUMERATION** no From role STRING To role<br>
Extended property (to) 
ENUMERATIONLIST Extended property (to) ENUMERATIONLIST<br>
Extended property (from) ENUMERATIONLIST Extended property (from) ENUMER<br>
User defined property (from) STRING User defined property (from)

**ISABBERATION NO. 2018 ENUMERATION** 

association is called a link.<br>Without

GraphRep LONGSTRING GRAPHREP AVAL set-default:"Without" r:"Direction" AVAL set-default:"Without" nnb:"Not navigable end" AVAL iD:"IsDerived" AVAL name:"Name" AVAL start:"Start" AVAL from\_role:"From role" AVAL end:"End" AVAL to\_role:"To role" SHADOW mode:off PEN w:0.02cm EDGE START PEN style:normal AVAL typ:"Aggregation kind" AVAL q:"Qualified association" FONT h:10pt IF  $(LEN(q) > 0)$  FILL style:solid color:white RECTANGLE y:-0.5cm x:-1.2cm w:1.5cm h:1cm ATTR "Qualified association" x:-.4cm h:c w:c IF ((typ = "shared") OR (typ = "composite")) IF (typ = "composite") FILL style:solid color:black ENDIF POLYGON 4 x1:-1.2cm y1:0cm x2:-1.4cm y2:-.2cm x3:-1.62cm y3:0cm x4:-1.4cm y4:.2cm ELSE IF ((r = "Bidirectional") OR (r = "Incoming")) LINE x1:-1.4cm y1:.1cm x2:-1.1cm y2:0cm LINE x1:-1.4cm y1:-.1cm x2:-1.1cm y2:0cm ENDIF IF  $((nnb = "Bidirectional") OR (nnb = "Incoming"))$ LINE x1:-1.6cm y1:.1cm x2:-1.3cm y2:-0.1cm LINE x1:-1.6cm y1:-.1cm x2:-1.3cm y2:0.1cm ENDIF ENDIF IF (start != "") ATTR "Start" x:-2.2cm y:.5cm w:c:3.0cm h:c:0.1cm line-break:rigorous ENDIF IF (from\_role != "") ATTR "From role" x:-2.6cm y:-.3cm w:c:3.0cm h:c:0.1cm line-break:rigorous ENDIF ELSE IF ((typ = "composite")  $\overrightarrow{OR}$  (typ = "shared")) IF (typ = "composite") FILL style:solid color:black ELSE FILL style:solid color:white ENDIF POLYGON 4 x1:0.1cm y1:0cm x2:-0.1cm y2:-.2cm x3:-0.3cm y3:0cm x4:-0.1cm y4:.2cm ELSE IF ((r = "Bidirectional") OR (r = "Incoming")) LINE x1:-.2cm y1:.1cm x2:0.1cm y2:0cm LINE x1:-.2cm y1:-.1cm x2:0.1cm y2:0cm ENDIF IF ((nnb = "Bidirectional") OR (nnb = "Incoming")) LINE x1:-.3cm y1:.1cm x2:0.1cm y2:-0.1cm LINE x1:-.3cm y1:-.1cm  $x2:0.1$ cm y2:0.1cm ENDIF ENDIF IF (start != " ATTR "Start" x:-1.0cm y:.5cm w:c:2.0cm h:c:0.1cm line-break:rigorous ENDIF IF (from\_role != " ATTR "From role" x:-1.4cm y:-.3cm w:c:3.0cm h:c:0.1cm line-break:rigorous ENDIF ENDIF SET tt:"" AVAL e1:"Extended property (from)" IF (e1 != "\r\n") SET tt:(replall(e1,"\n",",")) SET tt:(replall(tt,"\r","")) SET tt:(replall(tt,"{","")) SET tt:(replall(tt,"}","")) ENDIF AVAL b1:"User defined property (from)" IF (b1 != "") SET tt:(tt + b1 + ",") ENDIF IF ((tt != "") AND (tt != ",")) TEXT ("{" + copy(tt,0,LEN tt-1) +"}") y:-0.7cm x:-1.8cm w:c:4.0cm h:c:0.1cm line-break:rigorous ENDIF MIDDLE FILL style:solid color:black AVAL set-default:"Without" lr:"Reading direction" IF (lr = "Left to Right") POLYGON 3 x1:0.3cm y1:-.5cm x2:0.0cm y2:-.6cm x3:0.0cm y3:-.4cm ENDIF IF (lr  $=$  "Right to Left") POLYGON  $3 \times 1$ :-0.3cm y1:-.5cm x2:0.0cm y2:-.6cm x3:0.0cm y3:-.4cm ENDIF IF (lr = "Top Down") POLYGON 3 x1:-0.1cm y1:-.6cm x2:0.1cm y2:-.6cm x3:0.0cm y3:-.4cm ENDIF IF (lr = "Bottom Up") POLYGON 3 x1:-0.1cm y1:-.4cm x2:0.1cm y2:-.4cm x3:0.0cm y3:-.6cm ENDIF FILL IF ((lr = "Top Down") OR (lr = "Bottom Up")) IF (iD = "yes") IF (name != "") ATTR "Name" text:("/" + name) x:0.2cm w:l h:b ENDIF ELSE IF (name != "") ATTR "Name" x:0.2cm w:l h:b ENDIF ENDIF ELSE IF (iD = "yes") IF (name != "") ATTR "Name" text:("/"+name) w:c h:b ENDIF ELSE IF (name != "") ATTR "Name" w:c h:b ENDIF ENDIF ENDIF

END IF (end != "") ATTR "End" x:-1.0cm y:-.5cm w:c:2.0cm h:c:0.1cm line-break:rigorous ENDIF IF (to\_role != "") ATTR "To role" x:-1.4cm y:.3cm w:c:3.0cm h:c:0.1cm line-break:rigorous ENDIF IF ((r = "Bidirectional") OR (r = "Outgoing")) LINE x1:-.3cm y1:.1cm x2:0cm y2:0cm LINE x1:-.3cm y1:-.1cm x2:0cm y2:0cm ENDIF IF ((nnb = "Bidirectional") OR (nnb = "Outgoing")) LINE x1:-.4cm y1:.1cm x2:0.0cm y2:-0.1cm LINE x1:-.4cm y1:-.1cm x2:0.0cm y2:0.1cm ENDIF SET txt:"" AVAL e2:"Extended property (to)" IF (e2 != "\r\n") SET txt:(replall(e2,"\n",",")) SET txt:(replall(txt,"\r","")) SET txt:(replall(txt,"{","")) SET txt:(replall(txt,"}","")) ENDIF AVAL b2:"User defined property (to)" IF (b2 != "") SET txt:(txt + b2 + ",") ENDIF IF ((txt != "") AND (txt != ",")) TEXT  $({}^{\prime\prime},$  + copy(txt,0,LEN txt-1) +"}") y:0.7cm x:-1.8cm w:c:4.0cm h:c:0.1cm line-break:rigorous ENDIF

Aggregation kind **ENUMERATION none** Visualize agreements->View agreement details(association) Positions Contract Contract Contract Contract Contract Contract Contract Contract Contract Contract Contract Contract Contract Contract Contract Contract Contract Contract Contract Contract Contract Contract Contract Contr STRING<br>STRING Comment STRING<br>Description STRING Description<br>Start STRING<br>STRING Qualified association<br>End End STRING<br>Direction STRING Direction ENUMERATION ENUMERATION Without Without AttrRep

AnimRep STRING<br>HIpTxt STRING STRING

Not navigable end<br>
Reading direction<br>
Reading direction<br>
Without<br>
TRIJMERATION<br>
ENLIMERATION<br>
TRIJMERATION Reading direction **ENUMERATION ENUMERATION**<br>
Reading direction **ENUMERATION** User defined property (to)<br>IsAbstract IsAbstract in the control of the control of the ENUMERATION control of the control of the control of the control of the control of the control of the control of the control of the control of the control of the control of t IsLeaf ENUMERATION no Visibility **ENUMERATION**<br>IsDerived **public in the entity of the ENUMERATION** From role STRING<br>To role STRING STRING Extended property (to)

Generated on 27/42/2016 10/42/45 Page 20 of 25

**ISDERIVE ENUMERATION** no STRING<br>ENUMERATIONLIST

NOTEBOOK CHAPTER "Description" ATTR "Name" ATTR "Aggregation kind" ATTR "IsDerived" ctrltype:check checked-value:"yes" unchecked-value:"no" ATTR "Visibility" ATTR "IsAbstract" ctrltype:check checked-value:"yes" unchecked-value:"no" ATTR "IsLeaf" ctrltype:check checked-value:"yes" unchecked-value:"no" ATTR "Description" lines:4 ATTR "Comment" lines:4 CHAPTER "Presentation" ATTR "Reading direction" ctrltype:radio ATTR "Direction" ctrltype:radio ATTR "Not navigable end" ctrltype:radio CHAPTER "Role" GROUP "Role" ATTR "From role" ATTR "To role" ENDGROUP GROUP "Multiplicity" ATTR "Start" ATTR "End" ENDGROUP CHAPTER "Extended" ATTR "Extended property (from)" lines:4 ATTR "Extended property (to)" lines:4 ATTR "User defined property (from)" lines:2 ATTR "User defined property (to)" lines:2 ATTR "Qualified association" Docu STRING NOTEBOOK CHAPTER "Description" ATTR "Name" ATTR "Aggregation kind" ATTR "IsDerived" ctrltype:check checked-value:"yes" unchecked-value:"no" ATTR "Visibility" ATTR "IsAbstract" ctrltype:check checked-value:"yes" unchecked-value:"no" ATTR "IsLeaf" ctrltype:check checked-value:"yes" unchecked-value:"no" ATTR "Description" lines:4 ATTR "Comment" lines:4 CHAPTER "Role" GROUP "Role" ATTR "From role" ATTR "To role" ENDGROUP GROUP "Multiplicity" ATTR "Start" ATTR "End" ENDGROUP CHAPTER "Extended" ATTR "Extended property (from)" lines:4 ATTR "Extended property (to)" lines:4 ATTR "User defined property (from)" lines:2 ATTR "User defined property (to)" lines:2 ATTR "Qualified association"

> An association describes a set of tuples whose values refers to typed instances. An instance of an association is called a link.

Extended property (from) ENUMERATIONLIST<br>
I lser defined property (from) STRING User defined property (from) STRING<br>GraphRep LONGSTRING

GRAPHREP AVAL set-default:"Without" r:"Direction" AVAL set-default:"Without" nnb:"Not navigable end" AVAL iD:"IsDerived" AVAL name:"Name" AVAL start:"Start" AVAL from\_role:"From role" AVAL end:"End" AVAL to\_role:"To role" SHADOW mode:off PEN w:0.02cm EDGE START PEN style:normal AVAL typ:"Aggregation kind" AVAL q:"Qualified association" FONT h:10pt IF (LEN(q) > 0) FILL style:solid color:white RECTANGLE y:-0.5cm x:-1.2cm w:1.5cm h:1cm ATTR "Qualified association" x:-.4cm h:c w:c IF ((typ = "shared") OR (typ = "composite")) IF (typ = "composite") FILL style:solid color:black ENDIF POLYGON 4 x1:-1.2cm y1:0cm x2:-1.4cm y2:-.2cm x3:-1.62cm y3:0cm x4:-1.4cm y4:.2cm ELSE IF ((r = "Bidirectional") OR (r = "Incoming")) LINE x1:-1.4cm y1:.1cm x2:-1.1cm y2:0cm LINE x1:-1.4cm y1:-.1cm x2:-1.1cm y2:0cm ENDIF IF  $((nnb = "Bidirectional") OR (nnb = "Incoming"))$ LINE x1:-1.6cm y1:.1cm x2:-1.3cm y2:-0.1cm LINE x1:-1.6cm y1:-.1cm x2:-1.3cm y2:0.1cm ENDIF ENDIF IF (start != "") ATTR "Start" x:-2.2cm y:.5cm w:c:3.0cm h:c:0.1cm line-break:rigorous ENDIF IF (from\_role != "") ATTR "From role" x:-2.6cm y:-.3cm w:c:3.0cm h:c:0.1cm line-break:rigorous ENDIF ELSE IF ((typ = "composite")  $\overrightarrow{OR}$  (typ = "shared")) IF (typ = composite") FILL style:solid color:black ELSE FILL style:solid color:white ENDIF POLYGON 4 x1:0.1cm y1:0cm x2:-0.1cm y2:-.2cm x3:-0.3cm y3:0cm x4:-0.1cm y4:.2cm ELSE IF ((r = "Bidirectional") OR (r = "Incoming")) LINE x1:-.2cm y1:.1cm x2:0.1cm y2:0cm LINE x1:-.2cm y1:-.1cm  $x2:0.1$ cm y2:0cm ENDIF IF ((nnb = "Bidirectional") OR (nnb = "Incoming")) LINE x1:-.3cm y1:.1cm x2:0.1cm y2:-0.1cm LINE x1:-.3cm y1:-.1cm x2:0.1cm y2:0.1cm ENDIF ENDIF IF (start != "") ATTR "Start" x:-1.0cm y:.5cm w:c:2.0cm h:c:0.1cm line-break:rigorous ENDIF IF (from\_role != "") ATTR "From role" x:-1.4cm y:-.3cm w:c:3.0cm h:c:0.1cm line-break:rigorous ENDIF ENDIF SET tt:"" AVAL e1:"Extended property (from)" IF (e1 != "\r\n") SET tt:(replall(e1,"\n",",")) SET tt:(replall(tt,"\r","")) SET tt:(replall(tt,"{","")) SET tt:(replall(tt,"}","")) ENDIF AVAL b1:"User defined property (from)" IF (b1 != "") SET tt:(tt + b1 + ",") ENDIF IF ((tt != "") AND (tt != ",")) TEXT ("{" + copy(tt,0,LEN tt-1) +"}") y:-0.7cm x:-1.8cm w:c:4.0cm h:c:0.1cm line-break:rigorous ENDIF MIDDLE FILL style:solid color:black AVAL set-default:"Without" lr:"Reading direction" IF (lr = "Left to Right") POLYGON 3 x1:0.3cm y1:-.5cm x2:0.0cm y2:-.6cm x3:0.0cm y3:-.4cm ENDIF IF (lr  $=$  "Right to Left") POLYGON  $3$  x1:-0.3cm y1:-.5cm x2:0.0cm y2:-.6cm x3:0.0cm y3:-.4cm ENDIF IF (lr = "Top Down") POLYGON 3 x1:-0.1cm y1:-.6cm x2:0.1cm y2:-.6cm x3:0.0cm y3:-.4cm ENDIF IF (lr  $=$  "Bottom Up") POLYGON  $3 \times 1$ :-0.1cm y1:-.4cm x2:0.1cm y2:-.4cm x3:0.0cm y3:-.6cm ENDIF FILL IF ((lr = "Top Down") OR (lr = "Bottom Up")) IF (iD = "yes") IF (name != "") ATTR "Name" text:("/" + name) x:0.2cm w:l h:b ENDIF ELSE IF (name != "") ATTR "Name" x:0.2cm w:l h:b ENDIF ENDIF ELSE IF ( $iD = "yes"$ ) IF (name != "") ATTR "Name" text:("/"+name) w:c h:b ENDIF ELSE IF (name != "") ATTR "Name" w:c h:b ENDIF ENDIF ENDIF END IF (end != "") ATTR "End" x:-1.0cm y:-.5cm w:c:2.0cm h:c:0.1cm line-break:rigorous ENDIF IF (to\_role != "") ATTR "To role" x:-1.4cm y:.3cm w:c:3.0cm h:c:0.1cm line-break:rigorous ENDIF IF ((r = "Bidirectional") OR (r = "Outgoing")) LINE x1:-.3cm y1:.1cm x2:0cm y2:0cm LINE x1:-.3cm y1:-.1cm x2:0cm y2:0cm ENDIF IF ((nnb = "Bidirectional") OR (nnb = "Outgoing")) LINE x1:-.4cm y1:.1cm x2:0.0cm y2:-0.1cm LINE x1:-.4cm y1:-.1cm x2:0.0cm y2:0.1cm ENDIF SET txt:"" AVAL e2:"Extended property (to)" IF (e2 !=

"\r\n") SET txt:(replall(e2,"\n",",")) SET txt:(replall(txt,"\r","")) SET txt:(replall(txt,"{","")) SET txt:(replall(txt,"}","")) ENDIF AVAL b2:"User defined property (to)" IF (b2 != "") SET txt:(txt + b2 + ",") ENDIF IF ((txt != "") AND (txt != ",")) TEXT ("{" + copy(txt,0,LEN txt-1) +"}") y:0.7cm x:-1.8cm w:c:4.0cm h:c:0.1cm line-break:rigorous ENDIF

"Comment" lines:4 CHAPTER "Condition" ATTR

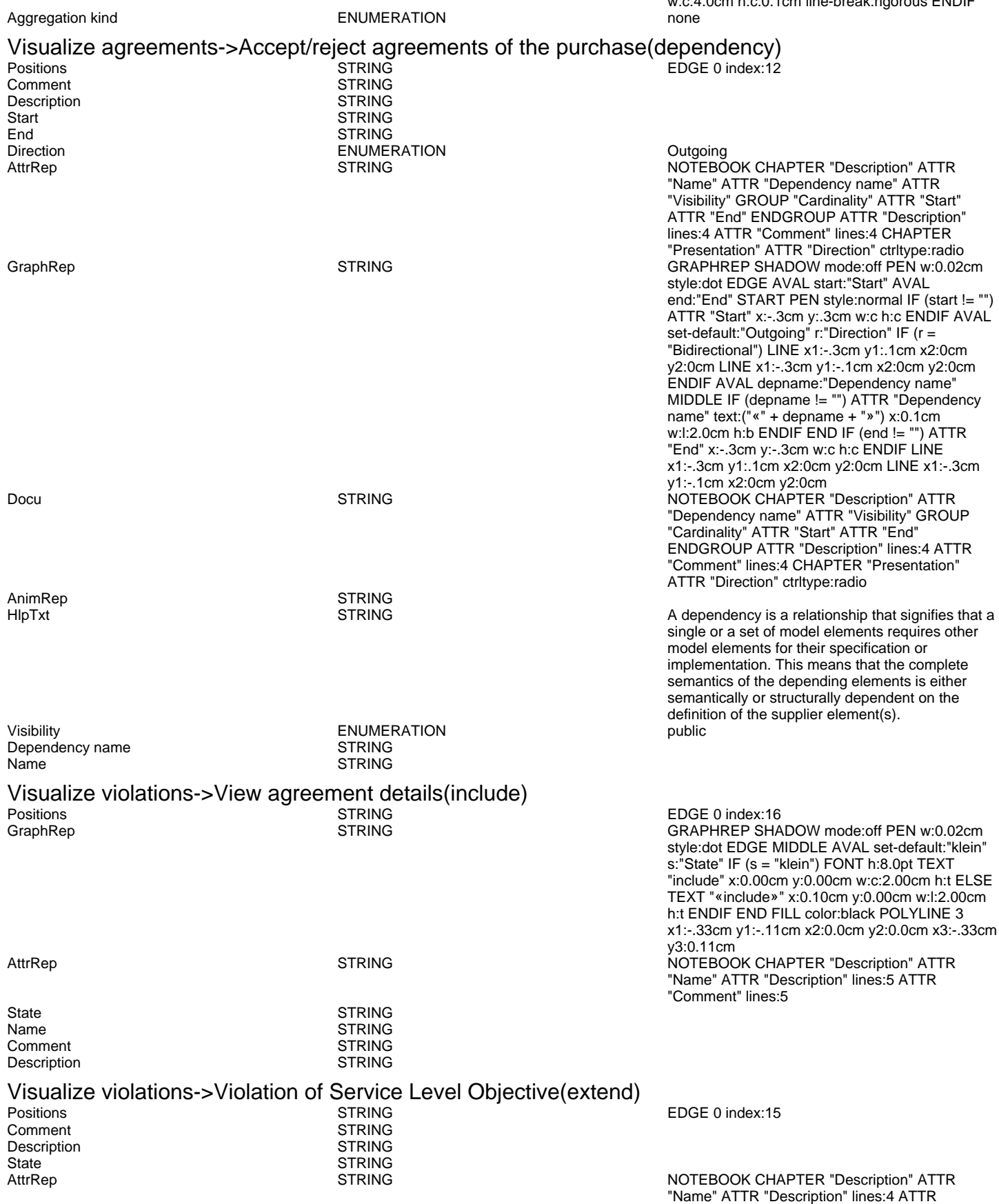

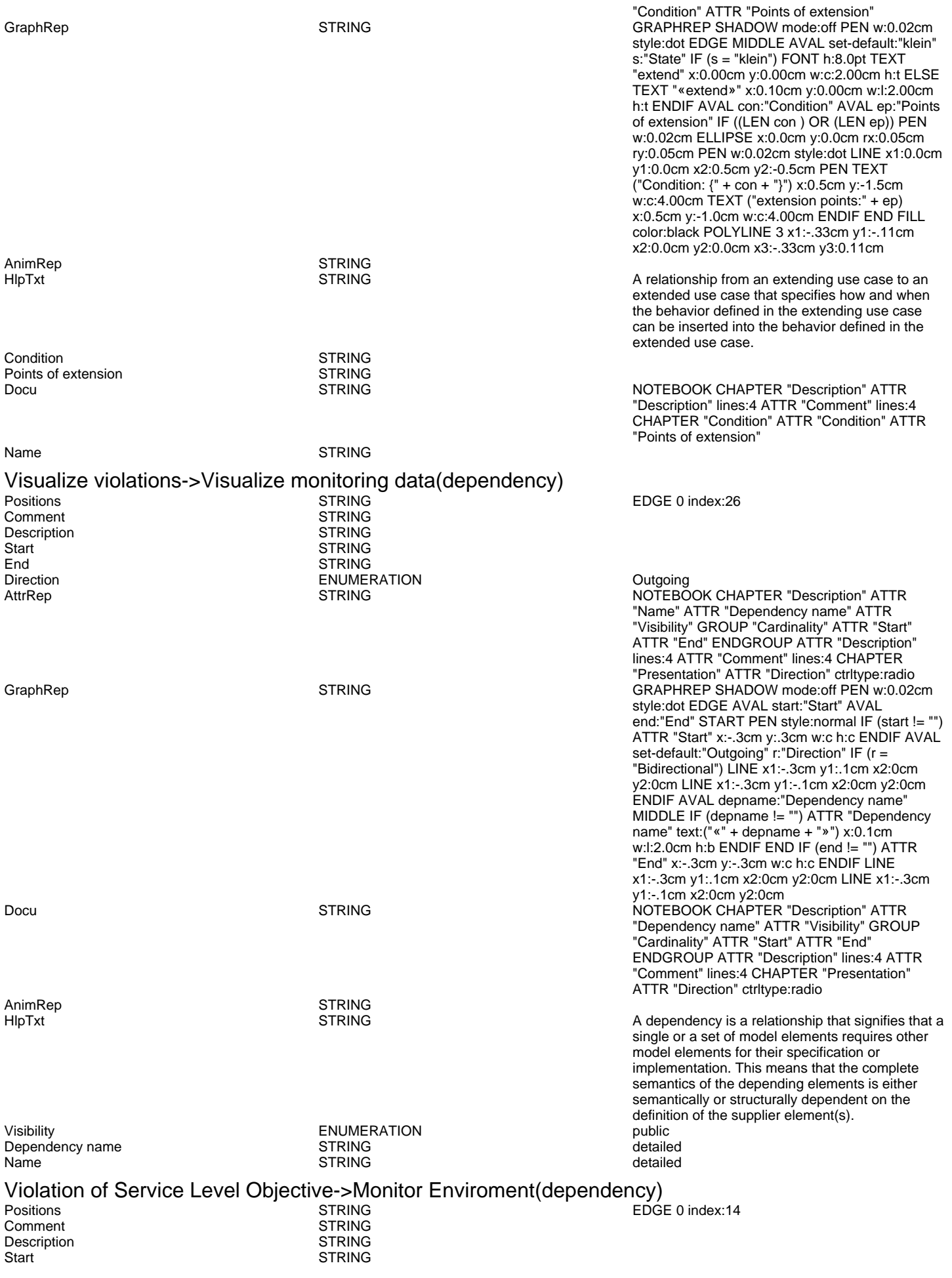

Generated on 27/42/2016 10/42/45 Page 23 of 25

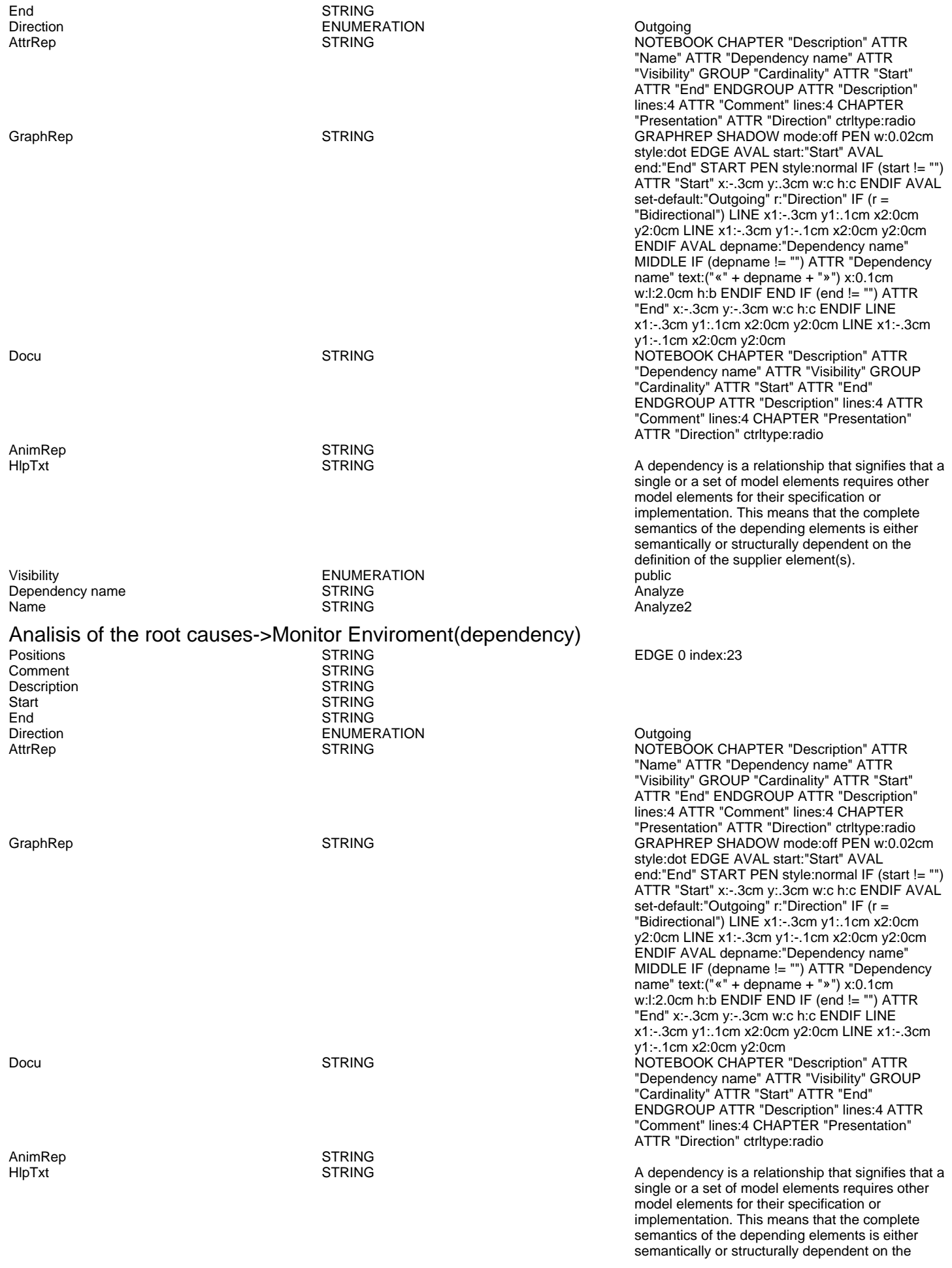

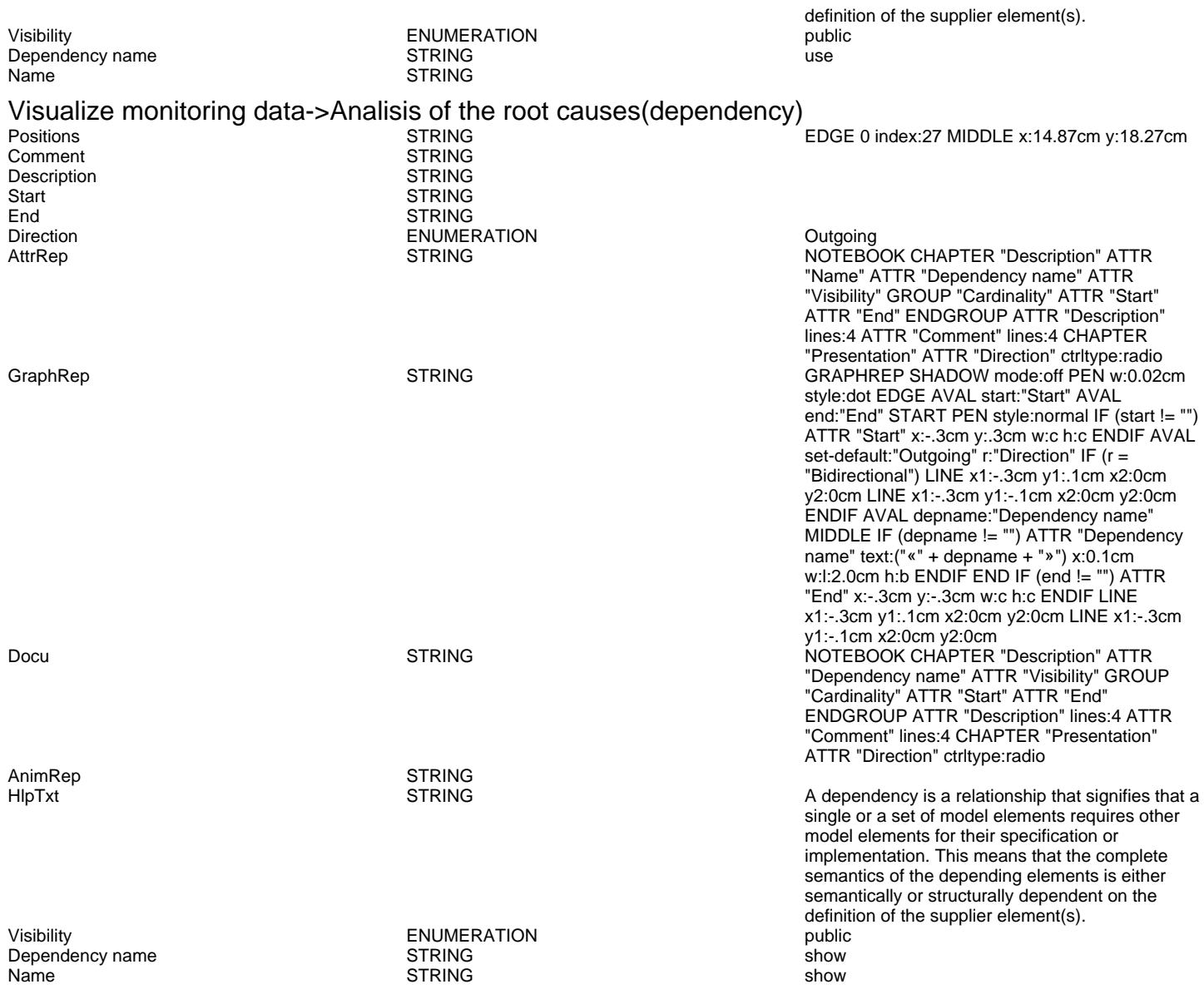